$iTA/330$ 

## **HungaroLogo '99**

**6. tanácskozás 1999. november 26.-27. KGF Szolnok**

**Rendezte: Az NJSZT (régi) Logo Szakosztálya A konferencia kiadványt szerkesztette: Farkas Károly**

**0**  $\mathsf{c}$  $ITA/33$ 

 $\ddot{\phantom{a}}$  $\mathcal{O}(\mathcal{A})$  $\label{eq:1.1} \begin{array}{cc} \mathcal{A} & \mathcal{A} \\ \mathcal{A} & \mathcal{A} \end{array}$ 

#### Bevezetés

A HungaroLogo konferenciákat immáron hat éve rendszeresen megrendezzük. Az elsőt 1994. október 25-27. tartottuk Budapesten a Tanítóképző Főiskolán. Szervezők voltak az NJSZT és az ISZE. A következő három évben a helyszín nem változott. A negyedik HungaroLogo kísérő rendezvénye volt az EuroLogo nemzetközi konferenciának, az NJSZT akkor új tanácskozótermében találkoztunk. Az ötödik HungaroLogo-t 1998-ban az ELTE Általános Technika Tanszékén szerveztük. Az ötödik, jubileumi konferencia beszámolójából idézek:

#### **HungaroLogo'98**

A Logo programnyelvről és a logo-pedagógiáról november 27-én és 28-án rendeztük meg a Conference Tours segítségével az ötödik nemzeti konferenciát, az ELTE Általános Technika Tanszékén. A közel félszáz résztvevő előadásokat hallgatott meg a Logo tanításáról, gyermekekkel való bemutató foglalkozást, diák munkákat tekintett meg, workshop foglalkozásokon vett részt. Idén először külföldi előadó is volt: Gerald Futshek az osztrák társintézményünk elnökhelyettese a LEGO elemekből készült modellek vezérlését mutatta be. A LEGOdacta interfészhez kapcsolt elemeket a LEGO cég a Logo programnyelv használatával javasolja működtetni. Drommer Bálint, ELTE bemutatta a robotika elemei oktatásának olcsóbb lehetőségét is, hazai fejlesztésű interfészelemek segítségével.

A konferencián kezdtük el terjeszteni a Comenius Logo Példatár (JIO Bt kiadása) második, bővített változatát. A konferencia kiadványa, amely 14 tanulmányt, valamint lemezmellékleten a Logo Writer összes utasítását magyarul is értő változatát tartalmazza, az NJSZT Titkárságán megvásárolható, vagy megrendelhető a JIO Bt-töl, telefon: 06 309 403794. Erről a konferenciáról szól Köllő Zoltán cikke is.

Az 1999-es HungaroLogo tehát a hatodik alkalom. Először találkoztunk vidéken. A szolnoki Kereskedelmi és Gazdasági Főiskola kiváló körülményeket adott a tudományos tanácskozáshoz, a Tisza partján fekvő vendégházban. Az előadások közül nincs mindegyiknek megfelelő dolgozat a kiadványban. Futschek úr ismét megtisztelt bennünket egy előadással, a bemutatott mindstorm LEGO tégla fényképe a honlapunkon látható. Kiváló előadást tartott Sebők Péter szolnoki kollégánk, Lörinczy András szatmári tapasztalatairól, Gyenes István és munkatársai az ELTE Gyakorló iskolájában szóló munkáról értekeztek. A konferencia kiadvány a többi előadó dolgozatát tartalmazza, továbbá azokét, akik személyesen nem tudtak részt venni, de tanulmányukat elküldték.

3

 $\sim$  $\label{eq:1} \begin{array}{cc} \mathcal{A}_{\mathcal{A}} & & \\ & \mathcal{A}_{\mathcal{A}} \end{array}$  $\frac{1}{2}$  $\hat{\mathbf{S}}$  ,  $\hat{\mathbf{S}}$ 

A HungaroLogo minden évben az NJSZT Logo Szakosztályának fő tevékenysége volt. Az 1999. évben a szakmai munkát erősen zavarta és keserítette a szakosztály "elfoglalása". Az NJSZT Logo Szakosztály tagjai ma már zömében mások, mint a korábbi hat évben. Azok, akik nem akartak szakosztályunk kiérlelt logoja alatt megváltoztatott körülmények között dolgozni, akik elégedettek voltak az eddigi közösséggel és szakmai együttműködéssel megalakítottunk egy új Logo szakosztályt. Ebben a kiadványban a "váltásról" függelékben közlünk néhány nyilatkozatot. A történtekről jegyzőkönyveket, az új Logo szakosztály alapító nyilatkozatát tartalmazza a konferencia kiadvány záró fejezete.

 $\overline{4}$ 

 $\mathfrak k$ 

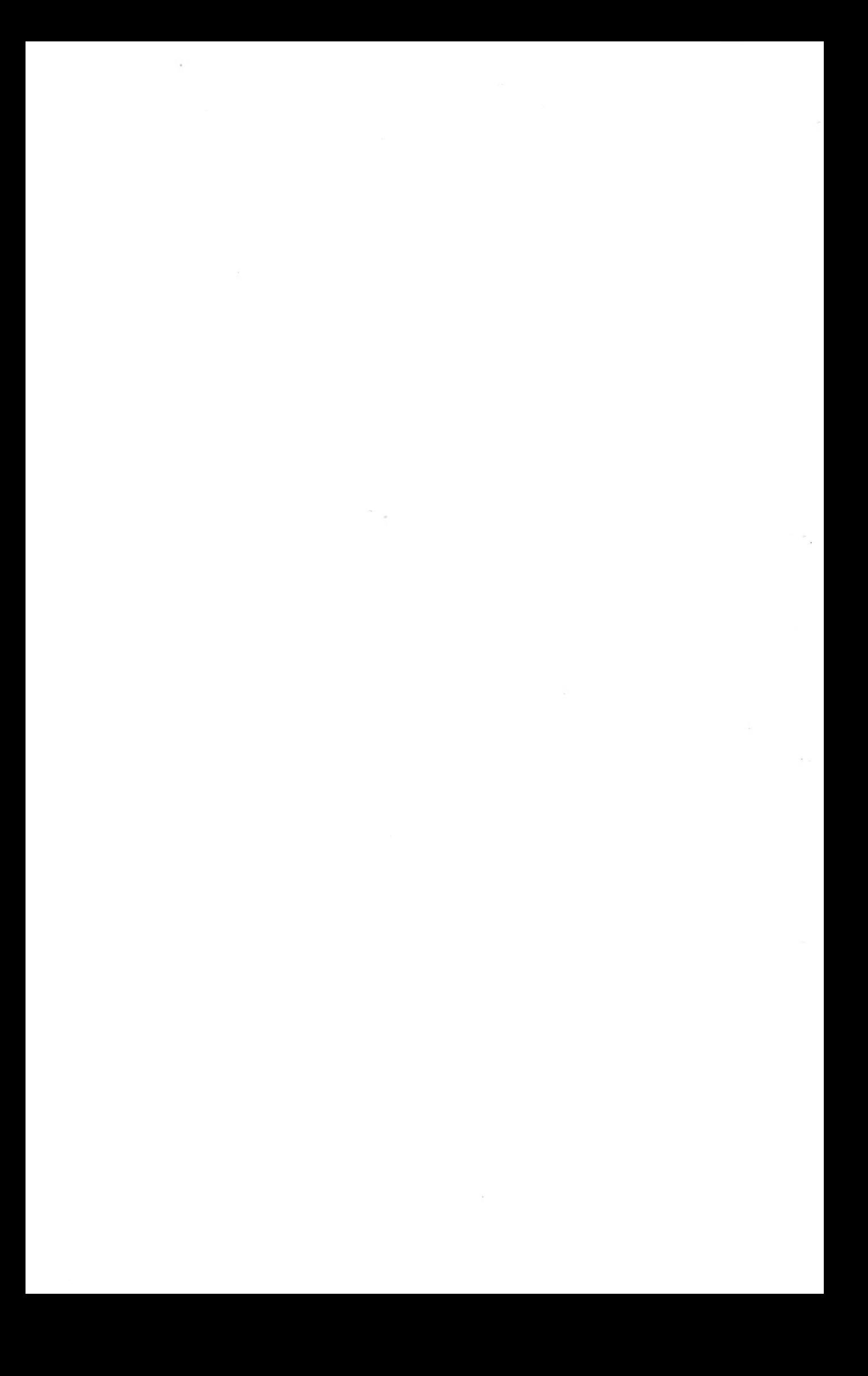

#### **Dudás Cecília: Kinematikai matematika**

Az ötlet, hogy a Logo teknőcöt valódi fizikai tárgyak mozgásának szimulálására használjuk, egészen természetes dolognak tűnik. A MicroWorlds (LCSI) nyelvjárás tökéletesen alkalmas ilyen szimulációkra, köszönhetően a teknöcök tetszőleges (akár 4000-es) számának, a független párhuzamos eljárásoknak, stb.

A Logo alapvető metaforája, hogy a teknöcök egy síkon élnek (még pontosabban egy tóruszon), és az utasításokat követve tudnak a síkon mozogni. Ez nem az egyetlen használható metafora, a számítógép monitorját például tekinthetjük egy olyan ablaknak, amin keresztül kinézünk a teknőcökre egy 3-dimenziós világban.

Képzeljük el, hogy minden teknőc a saját átlátszó síkján él, így minden mozgást **(fd, rt,** stb.). amit a teknőc végez, síkjának koordinátarendszeréhez viszonyítjuk. Ez egészen addig nem tér el a hagyományos metaforától, amíg a síkok mozdulatlanok maradnak. De tegyük fel, hogy (egy Logo primitív segítségével) egy teknőc síkját, mint egy merev testet szilárdan oda tudunk rögzíteni egy másik teknőchöz. Most a második teknőc mozgása el fogja mozgatni az első síkját, és ezáltal magát az első teknőcöt is. A **stick\_to "teknőc\_neve** parancs az éppen aktiv teknőcöt hozzáragasztja a parancsban megadott nevű síkjához.

Nézzük meg a következő példát: két teknőcünk van, egy *szürke* és egy *fekete* nevű. Ragasszuk a *szürke* teknőcöt a *fekete* síkjához. A következő parancsok után a szürke teknőc egy kört fog rajzolni:

**Szürke, pd stick\_to "fekete Fekete, forever [right 1]**

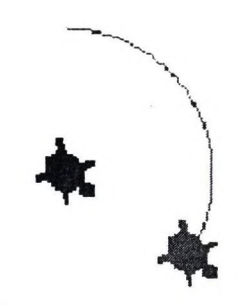

Az előző példában a szürke teknőc mozdulatlan maradt (a síkjához képest), de természetesen kérhetjük, hogy ő is mozogjon. Ha az előző utasításokhoz hozzáadjuk a következő sort, egy spirális mozgást kapunk:

 $\mathcal{L}_{\mathcal{G}}$  $\mathcal{F}_{\mathcal{A}}$  , and  $\mathcal{F}_{\mathcal{A}}$  $\mathcal{S}$  $\frac{1}{2}$ 

# /•  $\overline{X}$  $\checkmark$

**Szürke, forever [fd 0.1]**

További példákat is szeretnék mutatni a **stick\_to** primitív használatáról. Nyilvánvaló, hogy a

**Szürke, pd stick\_to "fekete forever [fd 1 rt 1] Fekete, forever [fd 1]**

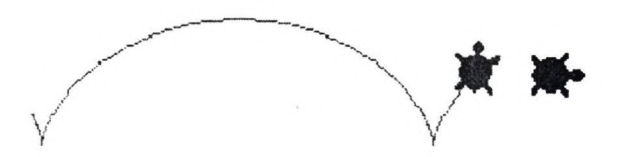

utasítások egy cikloist fognak rajzolni - egy kerékabroncs egy pontja által bejárt utat.

Sokkal bonyolultabb, komplexebb teknőc-rendszereket is készíthetünk egy teknöcöt egy másodikhoz ragasztva, a másodikat egy harmadikhoz, stb. A következő képen mindkét fekete teknőc a **forever [rt 1]** parancsot követi, a szürke pedig a **forever [It 2]** parancsot. A szürke teknöcöt a nagy feketéhez, a kis feketét pedig a szürkéhez ragasztottuk. A nagy fekete és a szürke teknőc közötti távolság (d) megegyezik a szürke és a kicsi fekete közötti távolsággal, így a kicsi fekete teknőc egy egyszerű oszcillálást végez (2\*d\*sint). A nagy fekete teknöcöt hozzákötöttük a traktorhoz, ami az egész rendszert végighúzza a képernyőn a **forever [fd 1]** utasítást követve.

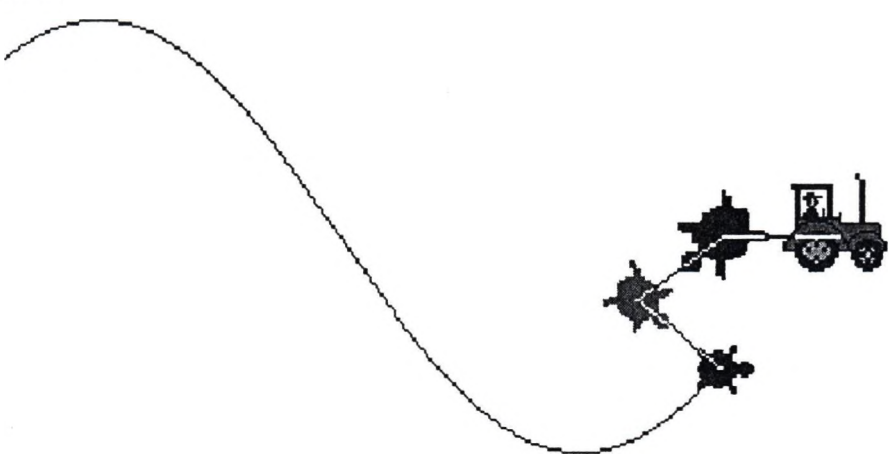

 $\mathcal{F}^{\mathcal{F}}$  $\sim$  $\mathcal{L}(\mathcal{A})$  . The contract of  $\mathcal{A}(\mathcal{A})$ 

Könnyen látható, hogy vehetünk újabb három teknöcöt, amelyek leírnak egy másik oszcillációt valamilyen amplitúdóval és frekvenciával, hozzáragaszthatjuk az új rendszert a kicsi fekete teknőchöz, és megfigyelhetjük a két oszcilláció összegét, stb.

Tehát a **stick\_to** Micro Worlds primitív segítségével leírhatjuk egy tárgy mozgását egy koordináta-rendszerben, a koordináta-rendszer mozgását és végül megfigyelhetjük a szuperponálás eredményét az abszolút koordináta-rendszerben.

Tekinthetjük a duális problémát is: leírjuk néhány tárgy mozgását az abszolút koordináta-rendszerben, és aztán egy olyan koordináta-rendszerben szeretnénk megfigyelni a mozgásokat, amit egy mozgó tárgyhoz rögzítettünk, azaz valamennyi teknöc mozgását egyikük "nézőpontjából" szeretnénk megfigyelni.

E megközelítéshez a **transfix** nevű primitívet mutatjuk be. A **transfix** primitívnek nincs paramétere, a képernyőnket kapcsolja az abszolút koordináta-rendszerről az éppen aktív teknőc nézőpontjába.

Nézzünk meg egy példát. A következő ábrán a szürke teknőc a **forever [fd 3 rt 4]** parancs hatására halad előre, míg a fekete a szürkétől függetlenül a **forever [fd 10 rt 10]** utasítást követi:

Itt pedig ugyanazon mozgások láthatóak, miután kiadtuk a **szürke, transfix** utasítást (a szürke teknőc nézőpontjából):

 $\frac{1}{2}$ 

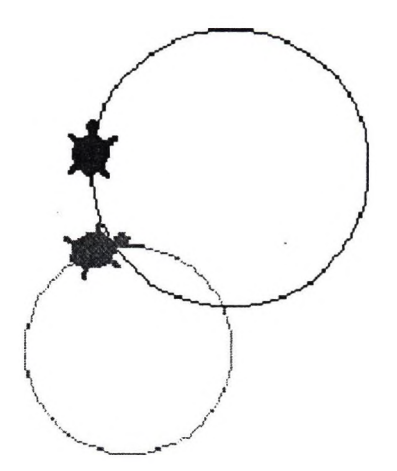

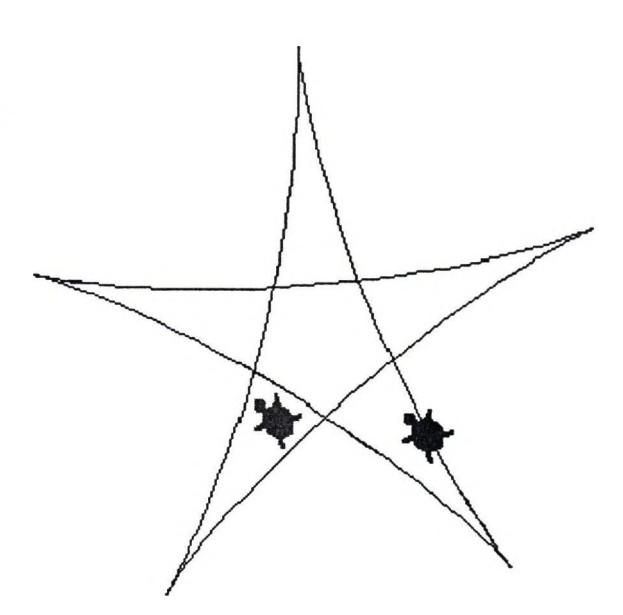

 $\frac{1}{2} \mathcal{L}$  $\mathcal{F}^{\mathcal{C}}_{\mathcal{C}}$  and  $\mathcal{F}^{\mathcal{C}}_{\mathcal{C}}$  $\frac{1}{2}$  $\lambda$  .  $\sim 10^{-10}$ 

És a **fekete, transfix** parancsok után (a fekete teknőc nézőpontjából):

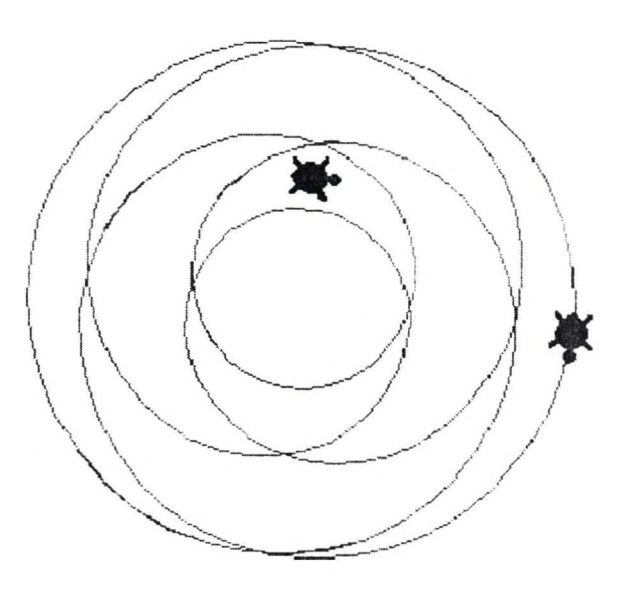

Vegyünk elő egy régi problémát: adott négy teknőc (ti, t2, t3 és t4) egy négyzet csúcsaiban. Egy időben indítjuk el a futásukat úgy, hogy mindig a szomszédos teknőcöt nézzék (pl. a ti teknőc a **forever [towards "t2 fd 1]** parancsra indul a t2 teknőc felé, a t2 a **forever [towards "t3 fd** 1] parancsra a t3 felé, és így tovább). A kérdés: hol fognak találkozni?

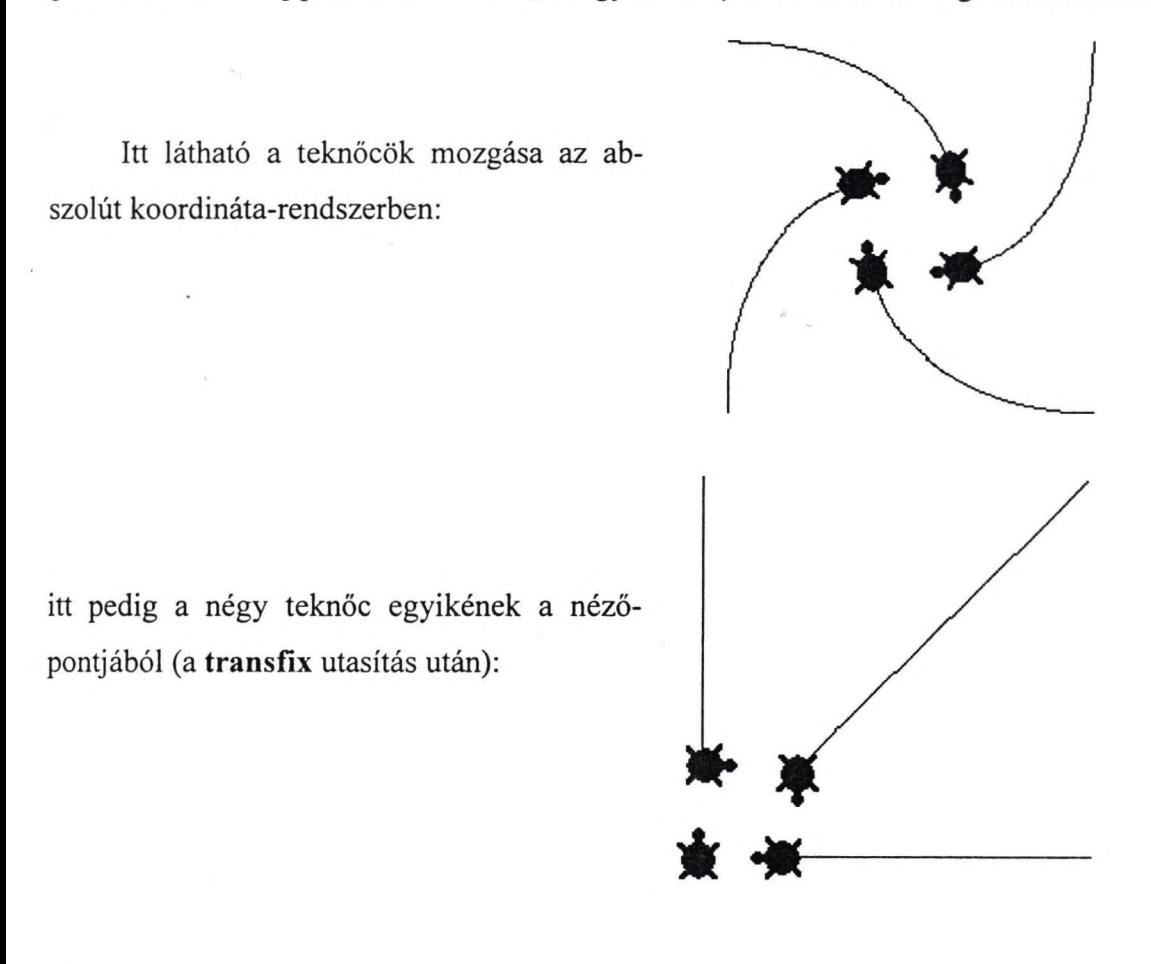

 $\ddagger$ 

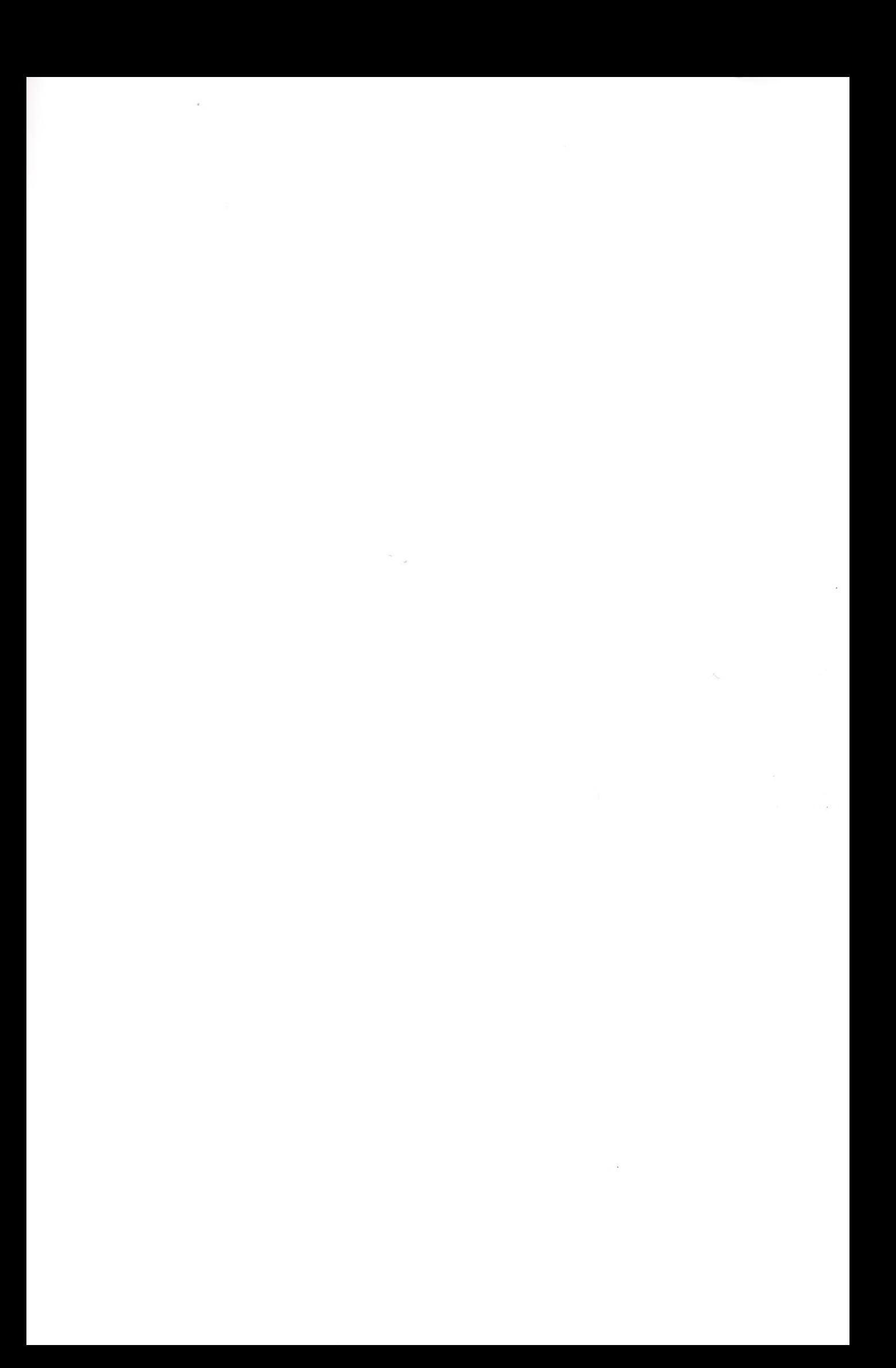

Előző kérdésünkre a válasz most már szinte magától értetődő: azt tapasztaljuk, hogy a "transzfixált" teknőc haladási iránya és egy másik teknőc iránya merőleges egymásra, így a kölcsönös közeledés sebessége egyenlő egyetlen teknőc sebességével.

Ahhoz, hogy egy test mozgását leíró számítógépes modellt felépítsünk - képletek (mint például s = v $0$  t + at" / 2)használata nélkül - alkalmazhatjuk a következő módszert is. Az eljárás tekinthető úgy, mint egyenlő idők alatt egyenlő kicsi lépések megtételének sorozata. A test eltolása pedig az egyes periódusokon belül leírható egy rekurzív eljárással.

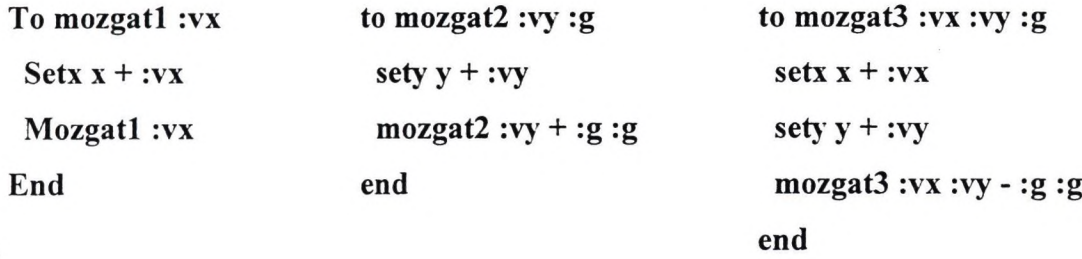

**A mozgatl** eljárás egy egyenes vonalú (x-tengely irányú), egyenletes mozgás modellje. Legyen az eljárás minden "hurokjának" periódusideje egységnyi. Így a "vx változó a teknőc sebességét adja meg.

A **mozgat2** eljárás egy egyenes vonalú (y-tengely irányú), egyenletesen változó mozgás modellje. Minden egyes egységnyi idejű "hurok" alatt a teknőc elmozdulása (ami nem más, mint a teknőc sebessége) egy állandó **g** értékkel nő (illetve csökken, ha **g** < 0). Tehát **"g** a teknőc gyorsulása.

Ha egy összetettebb mozgás modelljét szeretnénk felépíteni, használhatjuk a szuperpozíció elvét. Minthogy nagyon kicsi időegységeket tekintünk, az elmozdulások halmazát tekinthetjük mozgások összetevőinek is. Például a **mozgatS** eljárás egy gravitációs térben történő szabad mozgás modellje (amikor a két előbb leírt mozgás "összeadódik"). Valójában az elemi cselekvések egymás után történnek, de mivel a "hurkok" időtartama nagyon kicsi, úgy látjuk a teknőcöt, mintha egyidejűleg hajtaná végre mindkét mozgást. A leírt módszer lehetővé teszi a diákok számára, hogy bármilyen összetett mozgás modelljét felépítsék, ha fel tudják bontani a mozgást komponensekre, és elemi elmozdulások segítségével le tudják írni valamennyi komponenst.

9

 $\mathbf{t}$ 

 $\mathcal{L}^{\text{max}}_{\text{max}}$  $\sim$ 

A jobb ábra a kezdő sebességszög változásának hatását mutatja a teknőc "lőterén" (gravitációs mező-ben). A maximális lövést akkor érjük el, ha a kezdöszög 45 fokos.

 $\ddot{\phantom{1}}$ 

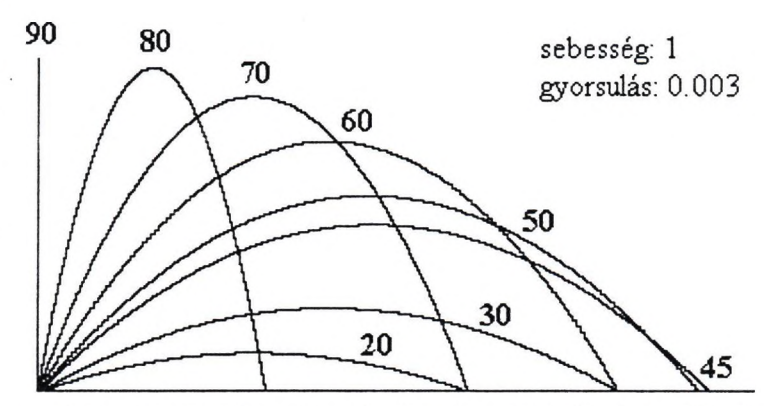

A diákoknak meg kell állapítaniuk, hogy milyen "vx és "vy kezdőértékek mellett kapják a kívánt szögű és nagyságú kezdősebességet. Ennek a feladatnak előfeltétele tehát a szögfüggvények, a vektorok összegzésének ismerete.

A következő példa két gyorsuló mozgás (x- és y-tengelyek mentén) szuperpozíciójának a modelljét írja le:

```
to mozgat4:vx: a:vy:gif (or X > 290 X < -290 y > 160 y < -160) [stop] 
 setx x + :vxsety y + y:
 mozgat4 :vx - :a :a :vy - :g :g 
end
```
Az ábra azt mutatja, hogyan változik a teknőc röppályája a vízszintes gyorsulás függvényében (a vízszintes és függőleges sebesség, valamint a függőleges gyorsulás állandó értékei mellett). Minden röppályának egyenlő a maximális magassága. Minél kisebb a vízszintes gyorsulás, annál kisebb a pályagörbe eltérése egy parabolától. Van egy érdekes röppálya is: a teknőc éppen a kezdőpontba érkezik vissza (a vízszintes gyorsulás 0.0015 értéke mellett).

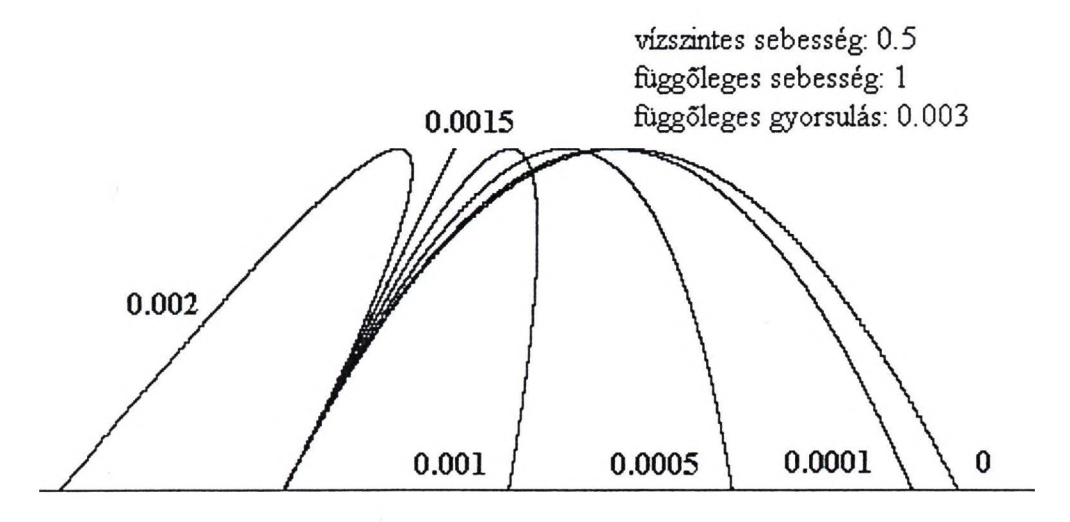

 $\sim$  $\label{eq:2.1} \begin{array}{cc} \mathcal{A} & & \\ & \mathcal{B} & \\ & \mathcal{B} & \\ \end{array}$  $\label{eq:1} \frac{1}{\sqrt{2}}\sum_{i=1}^{n-1} \frac{1}{\sqrt{2}}\sum_{j=1}^{n-1} \frac{1}{\sqrt{2}}\sum_{j=1}^{n-1} \frac{1}{\sqrt{2}}\sum_{j=1}^{n-1} \frac{1}{\sqrt{2}}\sum_{j=1}^{n-1} \frac{1}{\sqrt{2}}\sum_{j=1}^{n-1} \frac{1}{\sqrt{2}}\sum_{j=1}^{n-1} \frac{1}{\sqrt{2}}\sum_{j=1}^{n-1} \frac{1}{\sqrt{2}}\sum_{j=1}^{n-1} \frac{1}{\sqrt{2}}\sum_{j=$ 

Ha egy test harmónikus rezgőmozgást végez, pillanatnyi gyorsulásának nagysága:  $a_i = - (D / m)$ y (D a rugó direkciós ereje, m a test tömege, y a test egyensúlyból való kitérése).

így az y-tengely mentén oszcilláló mozgás modellje:

```
to oszcill1 :vy :b
 sety y + y = yoszcill1 (:vy - :b * y) :b
end
```
Ennek az eljárásnak két bemenő adata van: "vy a kezdősebesség; "b az oszcilláló rendszer tulajdonságait jellemzi. A teknőc az abszcissza-tengely mentén fog oszcillálni.

A komplex mozgásoknak számos érdekes modelljét lehet felépíteni és tanulmányozni, ha az oszcilláció az egyike a mozgás komponenseknek. A következő ábra azt mutatja, hogyan függ az oszcilláció frekvenciája és amplitúdója a "b együtthatótól (a kezdősebességek állandóak maradnak).

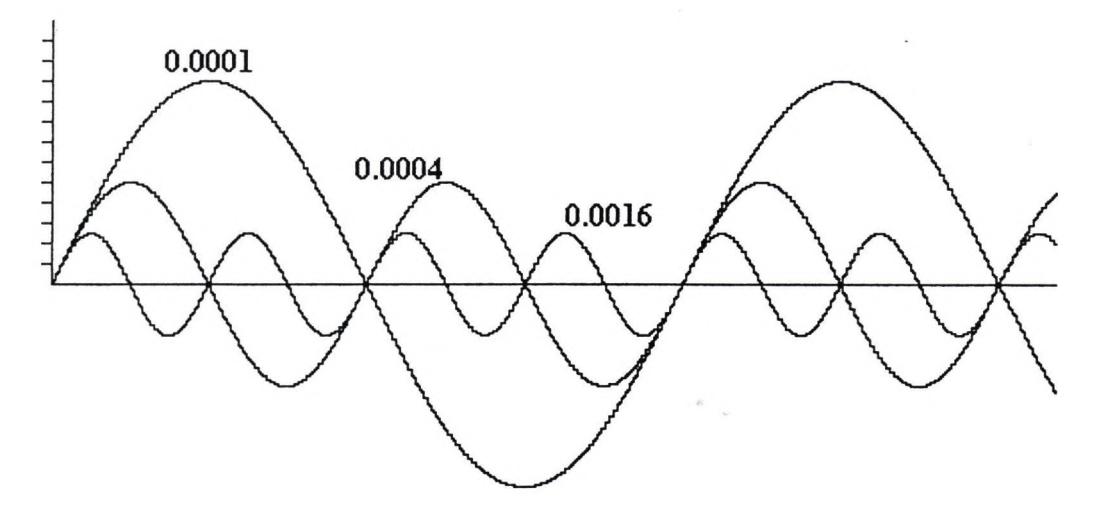

A következő példa két, a tengelyek mentén oszcilláló mozgás szuperpozíciójának a modellje.

```
to oszcill2 :vx :b1 :vy :b2
 setx x + :vxsety y + y = yoszcill2 (:x - :b1 * x):b1 (:xy - :b2 * y):b2end
```
ł

Négy bemenő adata van ennek az eljárásnak A négy érték különböző változatai egész sorát adják az érdekes és szép görbéknek, így biztosítva sok felfedezésre váró problémát. Például, ha bl=b2, akkor a teknőc pályája ellipszis. A jobb oldali ábrán az látható, hogyan függ az ellipszis formája a teknőc kezdeti helyzetétől (oszcill2 1 0.0003 1 0.0003 parancs hatására).

 $\mathcal{A}$  .  $\sim 1000$  km s  $^{-1}$ 

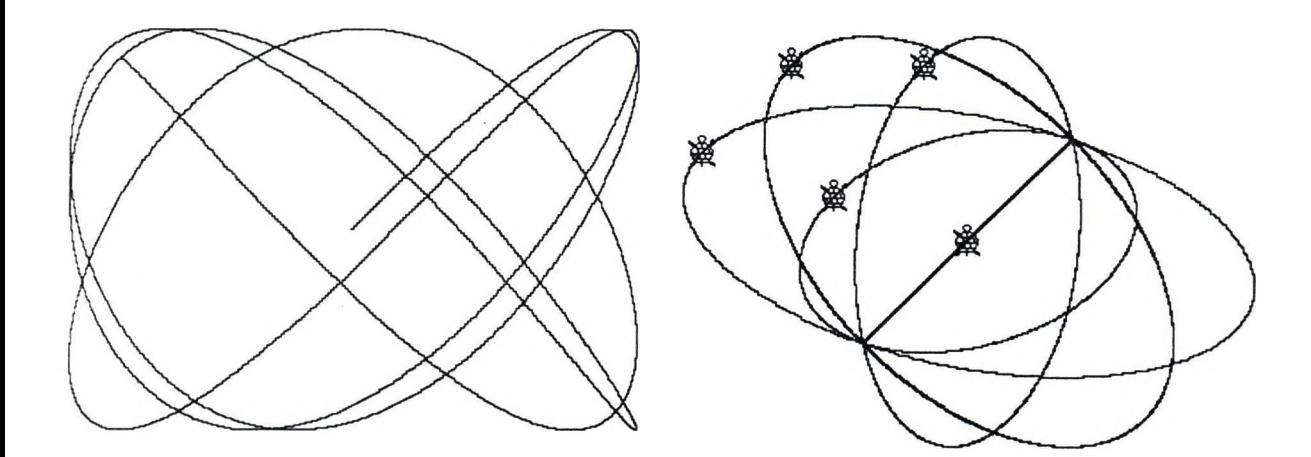

 $\ddot{\phi}$ 

ł,

 $\epsilon$ 

 $\colon$ 

 $\pmb{\cdot}$ 

 $\mathcal{L}_{\mathrm{c}}$ 

 $\mathcal{L}(\mathcal{A},\mathcal{C})$ 

### **Köllő Zoltán: Beszámoló az ötödik HungaroLogo-ról T eknőckonferencia**

Idén már ötödik alkalommal került megrendezésre a HungaoLogo konferencia Budapesten. az ELTE Általános Technika tanszékén. A konferenciát dr.Farkas Károly, Kőrösné dr.Mikis Márta és Oláh Anna pedagógusok, a Logo programnyelv hazai alkalmazásának úttörői szervezték, a Neumann János Számítógép-tudományi Társaság (NJSzT) támogatásával.

A Logo programnyelvet Seymour Papért\* alkotta, kifejezetten gyerekeknek, ezért kiválóan alkalmas pedagógiai célokra. Közelebbről a nyelv kulcsfigurája a képernyőn mozgatható teknőc, aki mozgása közben vonalat húz, ezért első közelítésben rajzolgatni lehet a képernyőn. Ez talán gyerekesnek tűnik, ami nem véletlen - mert az is. A rajzolgatással a gyerek megtanul "számítógépfejjel", algoritmikusan gondolkodni, ugyanis egy-egy bonyolultabb mű elkészíthető egyetlen parancssorral is, amihez előre kell tervezni, vagy pl. egy négyzet rajzolása közben rájöhet az ismétlés fontosságára, stb. A teknőc át tud változni más alakra is (nyuszi, autó, stb.), sőt, nem is egy teknőc van, hanem mindjárt négy, és így igen egyszerűen készíthetők mozgalmas képenyőgrafikák. De ez még nem minden. Ha a rajzlapról áttérünk az írólapra, természetesen igazi programok is írhatók, amelyek sok mindenre alkalmat adnak tanárnak és tanítványnak egyaránt. A hely most se nem elég, se nem alkalmas arra, hogy a Logo összes előnyét, alkalmazását felsoroljam (ez nem is volt célom), a konferencián szó volt néhány érdekes alkalmazásról, ezekre majd kitérek. A sok előny mellett a Logo (számomra, eddig) egyetlen hátránya, hogy a kész programokat csak a Logo "fejlesztői környezetben" futtathatjuk, de ez gyerekeknél talán nem is fontos, ráadásul a nyelv nem is profiknak készült, hanem inkább oktatásra. És most lássuk, miről szóltak a konferencia előadásai (a terjengősség elkerülése végett egy szubjektív válogatást közlök):

Az első napon a megnyitó beszédek után a magyar számítástechnika oktatás és a magyar Logo-történet fontosabb állomásairól hallhattunk, Kőrösné dr.Mikis Márta előadásában. A történet 1984-ben kezdődött, amikor a kormány meghirdette elektronizációs programját, és minden magyar középiskola egy mikroszámítógépet kapott. A Logo 1985-ben a *Microscience '85* konferencián tűnt fel először, ahol Seymour Papért is részt vett előadóként. A Logo elterjesztésében fontos szerepe volt Budapesti Tanárképző Főiskola munkatársai által Farkas Károly\*\* vezetésével végzett kísérletnek, aki az oktatásban szerzett Logo-s tapasztalatairól kandidátusi értekezést is készített. A Logoval kapcsolatban érdekes, sőt megdöbbentő, hogy egy kísérlet során a Logoval foglalkozó siket gyerekek verbális (szóbeli) kreativitásának változása

 $\pmb{\dagger}$ 

 $\mathcal{A}^{\mathcal{A}}$  $\mathcal{O}(\mathcal{O}_{\mathcal{A}})$  $\frac{1}{2}$ 

150%-os volt! A Logo más gyerekeknél is növelte a kreativitást és az önbizalmat is. A rendszerváltás idejére már társulat is alakult az informatikaoktatásra ("Játékos Informatika" Szakmai Társulás), és egyre több tanári segédkönyv jelent meg e téren. Ennek ellenére az informatika még mindig nem volt hivatalos része a tantervnek. A rendszerváltás után aztán liberalizálódott az oktatás, és az addigra már elkészült Technika-Informatika Modultanterv alkalmazhatóvá vált. Az újonnan életbelépett (és azóta néha ócsárolt) Nemzeti Alaptanterv lehetővé teszi, hogy az iskolák maguk állítsák össze végleges tantervűket, és kiemelten kezeli az informatikai ismeretek tanítását. Ebben fontos szerepet kaphat a Logo, mint gyerekközeli nyelv.

Feketéné Kiss Katalin foglalta össze a hazai alsó tagozatos informatika oktatás programját, említett néhány eredményt. Elmondta, hogy az ősidőkben még szinte egyáltalán nem volt lehetőség az iskolákban valódi számítógépekkel való oktatásra. Ez hátránynak tűnhet, de az előadó kifejtette, hogy enélkül nem kényszerültek volna a sok számítógéppel kapcsolatos, és részben a Logo teknőc ötletére alapozott kreatív játék kifejlesztésére, amelyek megmozgatták a gyerekeket, és megtanították őket "...gondolkodni, előre tervezni, nem gépiesen másolni...". Mára már kialakult progamja van az alsós informatikaoktatásnak, ennek része az előbb említett játék, majd később a Logo valamelyik változata.

Mikolicsné Herceg Erzsébet többek között a Logo nyelvtantanítási felhasználhatóságáról beszélt, és mutatott be néhány programot. Előadásának mintegy kereteként a tanítás általános elveiről mondott el érdekes gondolatokat. Véleménye szerint az iskolában a tanulók ne csak elviseljék a tanórákat, foglalkozásokat, hanem az ő elképzeléseik megvalósítása is cél legyen, így a gyerekeknek öröm lesz az általuk végzett tevékenység. Különösen érvényes ez az informatikaoktatásra, ahol erre kiváló lehetőség kínálkozik, többek között a Logo nyelvvel kapcsolatban. A Logoval ugyanis rendkívül egyszerű a programozás, és a gyerek hamar sikerélményhez jut. Kiemelte a játszva tam'tás jelentőségét is, mert a legtöbb iskolában informatikaoktatás címén egy sor szabályt, utasítást bifláztatnak be a gyerekekkel, és így a kevésbé jó képességűeket elriasztják a számítógéptől, ahelyett, hogy pl. a Logoval kreatív feladatokat játékosan megoldva közelebb hoznák hozzájuk a gépet.

Oláh Anna a Logo és a fizikatanítás kapcsolatáról beszélt. Az előadásban szó volt arról, hogy a gyerekek általános iskolában néha milyen nehezen értik meg a fizika alapfogalmait, többek között, pl. az út, sebesség, gyorsulás szavak jelentését. A Logo ebben is segíthet, ha a gyerekek maguk írnak programot a teknőccel elvégeztethető mozgásokra (egyenes vonalú, egyenletes mozgás; egyenes vonalú gyorsuló mozgás; stb.).

14

 $\pmb{\dagger}$ 

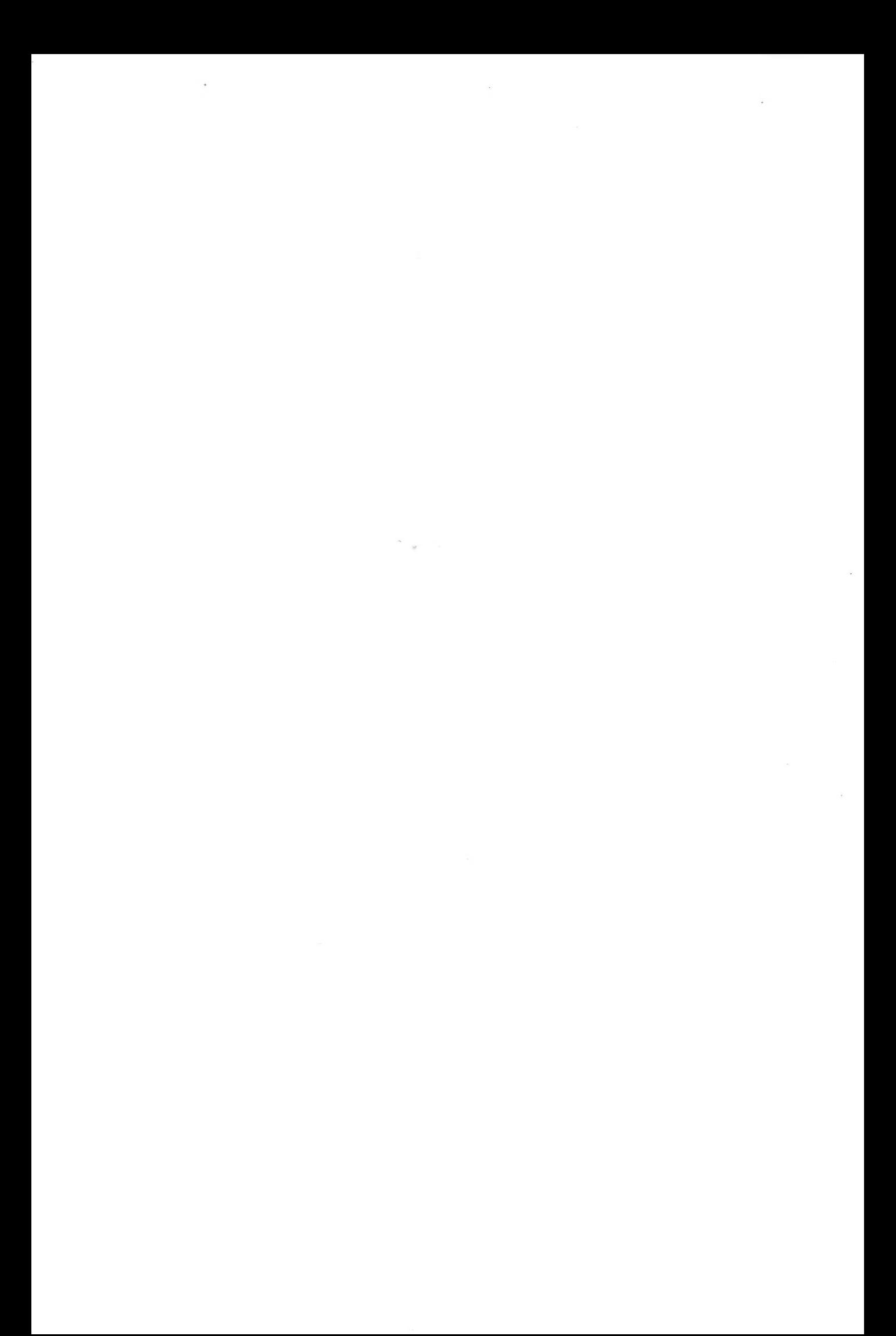

Pányiné Segesdi Nóra egy énekórán felhasználható játékprogramot mutatott be, ami ékesen bizonyítja, hogy a számítógép milyen széleskörűen használható az oktatásban.

A nap végén Farkas Károly előadásában idézett Seymour Papert legújabb könyvének előszavából: A gyermekek gépe, avagy az iskola újragondolása a számítógép korában. Ebben Papert kifejti, hogy a világ mai egyre súlyosabb válsága (gazdasági, erkölcsi, szociális, stb.) megoldásának egyik kulcsa az információtechnikában rejlik, ami megváltoztathatja a tanulás (az új ismeretek befogadása) és a válságkezelés módjait is. Ezt a technikát leginkább a gyerekek tudják magukévá tenni "...ők a számítógépes generáció...", ők a jobb jövő letéteményesei, *ezért* olyan fontos az informatika oktatása minden gyermekkorosztálynak.

A második napon workshopokon (vagyis olyan előadásokon, ahol az aktív részvétel is megengedett, sőt elvárt) vehetett részt a közönség.

Elsőként Gerald Futschek tartott bemutatót LEGO Logo címmel. A bemutatón egy LEGO vonatot működtetett számítógép, egy interfész és Logo parancsok segítségével. A működtetéshez szenzorokat is használt, így a vonat egy program szerint önállóan is tudott működni, és nem futott le a pályáról (ami mellesleg, hogy ne legyen olyan könnyű a dolog, U alakú volt). A szerkentyű egészében nagyon érdekes, szórakoztató, csak egy baja van; drága...

A következő bemutató címe *Logo számítógép nélkül* volt. Ennek keretében Farkas Károly bemutatta a padlóteknőcöt, ami tulajdonképpen egy kis Logo utasításokkal vezérelhető robot. Remek taneszköz az óvodában és a kisiskolában, mert így a gyerekek nem úgy ismerkednek meg a számítógéppel, mint monitor, billentyűzet, stb. halmaza, hanem megtanulják, hogy az egy algoritmusokkal működő gép, ráadásul meg is szeretik, nem félnek tőle. Egyetlen hátránya ennek is az ára...

A nap utolsó bemutatóját Drommer Bálint, az ELTE Technika Tanszékének tanára tartotta. Itt megismerkedhettünk a Techno Mir interfész-családdal, amit Drommer tanár úr fejlesztett ki oktatási célokra. Az interfészek működtetése a számítógép printerportján keresztül történik, és szinte mindenféle vezérlés megvalósítható velük (az egyszerű lámpák kapcsolgatásától a kis-, illetve nagyteljesítményű villanymotorok fokozatos szabályozásán át egészen a különböző szenzorok jeleinek fogadásáig). így a számítógéppel összekapcsolva egészen bonyolult dolgok is megvalósíthatók viszonylag olcsón. Ezen kívül a tanár úr mutatott egy szinte fillérekből (értsd: akár tanári fizetésből is) megvalósítható összeállítást, amivel a tanulók, ha összerakják, néhány LED-et kapcsolgathatnak ki-be, egészen egyszerű parancsokkal. Ez szintén hozzásegít a számítógép emberközelivé tételéhez.

15

 $\overline{1}$ 

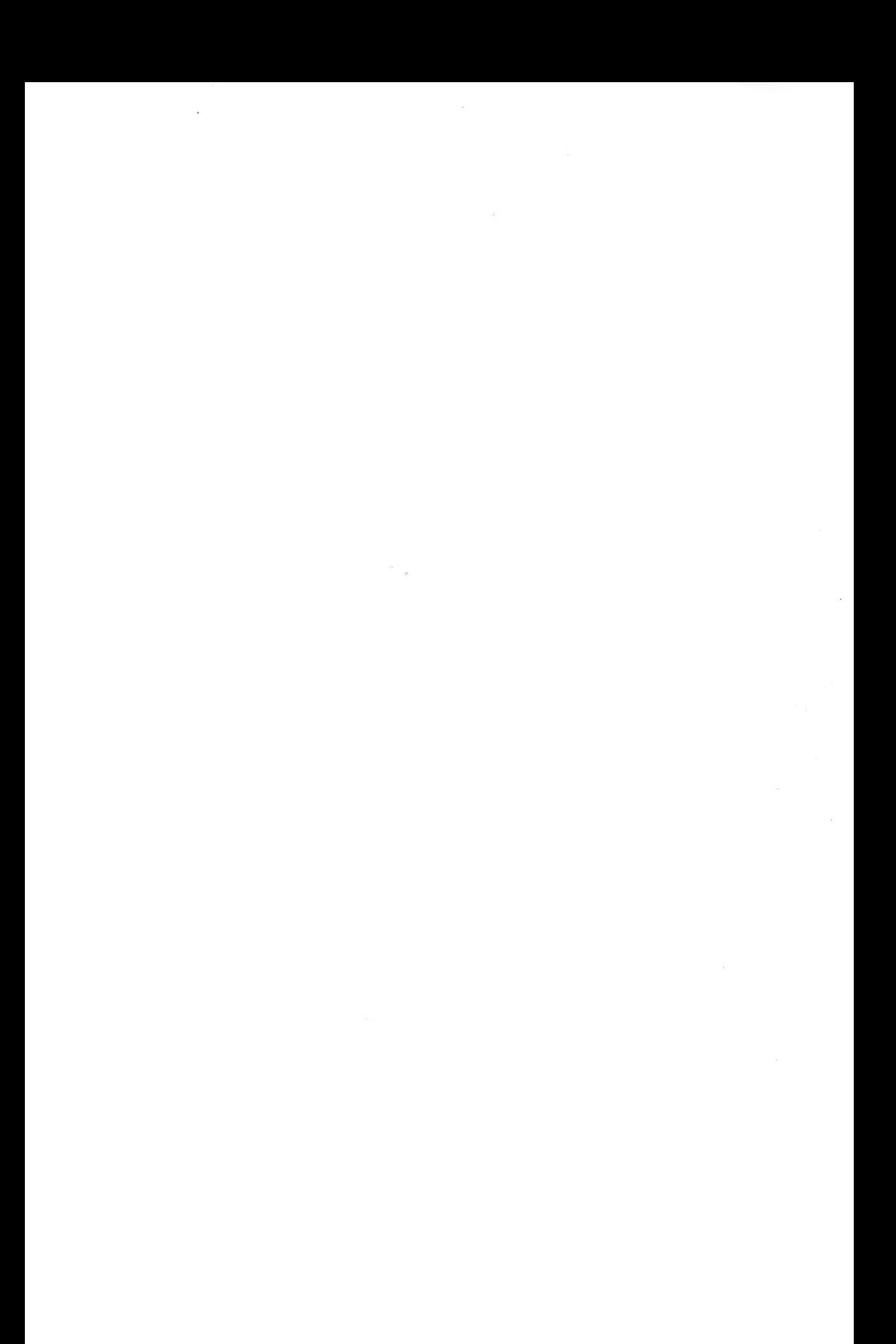

A nap végén a résztvevők közös beszélgetésben tárgyalták meg tapasztalataikat, véleményeket, címeket cseréltek, és abban egyeztek meg, hogy ezen túl gyakrabban kellene ilyen ösztönző, újdonságokat bemutató összejöveteleket tartani.

Ha valakit részletesebben érdekel a konferencia tartalma, vagy érdekli a Logo nyelv, annak szívesen állok rendelkezésére a **khaosz@ludens. elte. hu** címen. Köllő Zoltán

 $\pmb{\dagger}$ 

 $\mathcal{L}_{\mathcal{A}}$  $\mathcal{O}_{\mathcal{O}_{\mathcal{A},\mathcal{C}}}$  $\mathcal{L}_{\mathcal{L}}$ 

#### **Nagy János: Lógóról az Interneten, HungaroLogo weboldal**

Mindenekelőtt szeretném megköszönni a HungaroLogo weblap fejlesztésében nyújtott segítségét Dancsó Tündének, Kőrösné dr. Mikis Mártának, dr. Farkas Károlynak, Schneider Ferencnek. A Logo nyelvet a nyolcvanas évek végén ismertem meg, teljesen véletlenül. Mint tanító dolgoztam egy peremkerületi iskolában Szolnokon. Új munkahelyemen az igazgatóm sugallatára kezdtem el foglalkozni a nyelvvel, s ö segített át a kezdeti nehézségeken. Ekkor kezdtem el gyűjteni a lógóval kapcsolatosan megjelenő cikkeket, irodalmat.

#### Ami hiányzott

Mint szaktanácsadó tapasztalom, hogy a tanártovábbképzésben résztvevők előszeretettel választják az informatikai témájú kurzusokat, s ott többek között a Logo nyelvvel is foglalkoznak. A Lógóval kapcsolatos első érdeklődő kérések tőlük érkeztek. Szakdolgozataikhoz kerestek a anyagot. Második körben jelentkeztek a számítástechnika tanárok, akiknek érdeklődése a NAT bevezetésével fokozódott. Az érdeklődők csak néhány könyvet találtak a könyvtárakban. Napjainkban az irodalmak keresésére rendelkezésünkre áll az Internet, s kimondottan szakmai cikkek keresését végezhetjük el a OPKM szerverén. Amíg ez nem volt meg, bizony jó szolgálatot tett összeállított Logo bibliográfiám. Tucatnyi fénymásolatot kellett készítenem belőle.

#### **Múlt, jelen, jövő**

 $\overline{\phantom{a}}$ 

Úgy érzem, hogy a HungaroLogo weblap létrehozásával egy információs hiányt sikerült pótolni a Logo iránt érdeklődő kollégák körében. A HungaroLogo weblapon a hazai Logo életet kívánom az érdeklődő olvasók elé tárni. A múltat, a jelent, a jövőt. Az eddigi munkálatok elsősorban a meglévő dokumentumok kutatásával, feltárásával, feldolgozásával, melyek még most is folyamatban vannak. Biztos vagyok benne, hogy még sok anyagot nem sikerült feltárnom. Ezért is kérek segítséget különböző szervezetektől, magánszemélyektől. Folyamatosan figyelem a Lógóval kapcsolatos irodalmak, könyvek megjelenését. Lehetőségeimhez mérten ezeket beszerzem. Ebben nyújtott nagy segítséget dr. Farkas Károly és Schneider Ferenc Úr, akik jegyzeteikből, általuk gondozott Logo tartalmú könyveikből rendelkezésemre bocsátottak egy egy példányt. Az Interneten is keresem a Logo tartalmú oldalakat, s azokat elhelyezem az oldal linkgyűjteményében. Szép számmal találhatók itt letölthető demók, ingyenesen felhasználható Logo

 $\{p_{\alpha}\}_{\alpha\in\mathbb{N}}$  $\label{eq:R1} \begin{array}{cc} \mathcal{R} & \times \\ \mathcal{R} & \times \mathcal{R} \end{array}$ 

programok, több fajta operációs rendszerre. Ezek közül emeltem ki egyet, az LCSI MicroWorld 2.0 programját, melynek külön oldalt is szenteltem. A MicroWorld igazi multimédia-szerkesztő program, s ami kiemeli a Logók sorából, hogy internetes pluginjának segítségével a web- böngésző programokban is elindíthatók a benne írt Logo programok, azok lejátszhatók, működésük befolyásolható.

#### A Logo **irányt mutat**

 $\pmb{\dagger}$ 

Napjainkra kevés olyan általános iskolás korú gyermeket találnánk hazánkban, aki ne hallott \ olna a Logo nyelvről. A teknősről, mely meghódította a világot. Jelzi ezt az a sok Internet cím is, melyből bőven találhatunk a honlapon is, illetve az, hogy mára már szinte minden operációs rendszerre találunk Logo nyelvjárást (DOS, Windows, Mac, Linux, Unix), melyek közül szintén sok megtalálható az oldalon, melyeket azonnal le is tölthetnek kipróbálásra, használatra.. Olyan nyelvről van szó, melyről neves hazai szakemberek is úgy nyilatkoznak, hogy a Logo nyelv az, amivel a programozás alapjainak tanítását el szabad kezdeni kisiskolás korban is. Szerencsére most már nem arról folyik a vita, hogy milyen korban szabad elkezdeni az informatika tanítását az általános iskolában, hanem arról, hogy milyen módszerrel, milyen tartalommal, milyen környezetben. A Logo túlmutat a mai oktatási kereteken. Hadd említsem példaként Komenczi Bertalan cikkét (Új Pedagógiai Szemle, 1997. Július-augusztus p. 74.) Az információs társadalom és az oktatás címmel. A cikkében található összehasonlító táblázatban, az információs társadalom oktatási gyakorlatáról ír Komenczi Úr. Ezek a következők:

- Készségek, kompetenciák, jártasságok, attitűdök kialakítása
- Az egész életen át történő tanulás képességének és készségének kialakítása
- A különböző forrásokból és perspektívákból szerzett tudáselemek integrációja
- Kisebb, gyakran heterogén csoportokban történő tanulás
- Komplex, inspiráló tanulási környezetben a tanuló önállóan építi fel tudását.

Mint érezhető ebben az új gyakorlatban a tanulás nem más, mint játék, intellektuális játék. Láthatjuk, hogy itt nincs helye a bemagolt tananyagnak, a tanítás-tanulás célja valamilyen tudás, készség elsajátítása, s annak beépítése a már meglévő tudásba. A Logo tanulási környezet épp ezeket a lehetőségeket biztosítja a tanuló tevékenységének.

**18**

 $\mathcal{O}(\mathbf{a})$  $\mathcal{V}^{\mathcal{A}}$  . The contract of  $\mathcal{V}^{\mathcal{A}}$ 

 $\mathcal{O}(\mathcal{O}_{\mathcal{O}_{\mathcal{A}}})$  $\label{eq:3.1} \mathcal{Y}=\mathcal{Y}^{\mathcal{X}}\otimes\mathcal{Y}^{\mathcal{X}}\otimes\mathcal{Y}^{\mathcal{X}}\otimes\mathcal{Y}^{\mathcal{X}}\otimes\mathcal{Y}^{\mathcal{X}}$ 

#### Logo csak egy van

Mind a környezet, mind a nyelv is megél változtatásokat, egymásra kölcsönösen hat. Különböző Logo nyelvjárások alakulhatnak ki. Hogy az oktatásban melyiket használjuk, az technikai lehetőségeinktől, s szerzett tapasztalatainktól függ. Éppoly hatásos tud lenni megfelelő kezekben a TVC-re írt Logo program, mint a modem gépeken futtatott mai Logo csodák.

#### A **Logo programok fejlődési iránya**

A technika fejlődésével azonban fel kell készülni arra, hogy az eddig nehezen elérhető eszközök pillanatok alatt jelen lesznek az oktatásban, és a tanulók érdeklődése is az új lehetőségek felhasználásának irányába fordul. Az Internet megjelenésével megnőtt a prezentációs programok szerepe, mivel ez a felület alkalmas szinte minden média megjelenítésére. A Logo nyelvet két irányban fejlesztik: egyre sokoldalúbb, egyre könnyebben kezelhető játék, szinte már multimédiás felhasználói program; ugyanakkor hatékony programnyelv. E két törekvés egyesül a mai Logo programokban. A Lógóban való multimédia-alkalmazás jól nyomon követhető a Comenius Logo programban, s a Turcsányiné Szabó Márta vezette TEAM csoport munkájában. Jellemző, hogy a hagyományosnak vett Logo programozási verseny mellett megjelent az animációs verseny. A miultimédiás környezetben a gyermekek számára a megismerés új formái nyílnak meg. Az interaktivitás, a választás szabadsága nagyon motiváló hatású. Ezen új programok használatával szinte megszűnnek a tantárgyak közti határok. Segítségével a tanulók témákban, problémákban gondolkodhatnak, nem tantárgyakban. A mai Logo programok már az adatgyűjtés, menedzselés, a kommunikáció és a prezentáció multimédiás eszközei.

#### **Logózz az Interneten! InternetLogo**

 $\mathbf{t}$ 

Az 1997 elején jelent meg az Interneten, az LCSI által készített MicroWorlds program béta verziója. Programozható nyomógombokat, csúszkákat (slider) helyezhetünk a képernyőre, melyekkel befolyásolhatjuk projektünk működését. A program különlegessége, hogy a benne készített projektek az Interneten bemutathatók, lejátszhatók, játszhatók. Az InternetLogo ötlete innen származik. Alapját a MicroWorlds béta verziójában készítettem, néhány parancs segítségével:

**19**

 $\sim$  $\mathcal{O}(\mathcal{A})$  $\hat{\mathcal{L}}$  $\sim$  100  $\mu$  m  $^{-1}$  .
```
to Csináld! 
run textl 
end
to Töröld!
set "buttonl "on? "false 
pu setpos [0 0] seth 0 
clean sete "black 
setsize 40 
end
```
A "Csináld!" feliratú gombra kattintva a szövegmezőbe írt, értelmezhető Logo parancs végrehajtásra kerül.

A "Töröld!" gombra kattintva a képernyő törlésre kerül.

és már lehet is Logózni! A projekt egy webplayer segítségével jeleníthető meg a böngészőnkben. A WebPlayer, és a MicroWorlds demója letölthető az Internetről, a <http://www.lcsi.ca>címről. Amit mellé tettem az nem más, mint egy súgó, interaktív tankönyv magyar parancsokkal, értelmezéssel, ill. a teki nyelvén (FD, RT). Mind két irányba átjárható a a súgó. Ebben a programban mindent meg lehet csinálni, mit a MicroWorlds-ben megcsinálhat az ember. Az oldal folyamatos fejlesztés alatt áll. Három további témakört lehet még megnézni:

- Olvass el! Az oldal, a program használatával kapcsolatos információk.
- Tipp Néhány látványos lehetőséget mutat be.
- Feladat Interaktív oldal. A feladat oldalra bárki küldhet feladatokat. Ezzel nem titkolt szándékom létrehozni egy logós feladatgyűjteményt, melyből a programot használó tanulók, illetve a tanárok is válogathatnak.

Tapasztalataim szerint már harrnadik osztályos kortól használható az IntemetLogo, mely mindazokat a pozitívumokat hordozza, mint bármely más Logo program. A weblap és a program letölthető otthoni-, iskolai használatra a [www.fiumei-szolnok.sulinet.hu/logo](http://www.fiumei-szolnok.sulinet.hu/logo) címről.

# **Ajánlott címek az Interneten**

 $\overline{\phantom{a}}$ 

- Comenius Logo: <http://ceasar.elte.hu/~comlogo/>
- HungaroLogo: <http://hungarologo.centralhu.com/>
- IntemetLogo: <http://www.fiumei-szoInok.suIinet.hu/Iogo/>
- Neumann János Számítógép-tudományi Társaság Logo Szakosztály: <http://www.centralhu.com/nisztIogo/>
- MicroWorlds http://www.microworlds.com

 $\frac{1}{2}$  $\sigma_{\rm{11,10}}$  $\mathcal{A}$ 

 $\frac{1}{2}$ 

# A HungaroLogo weboldal rövid tartalmi kivonata: irodalomjegyzék, címlista, tankönyvek,

 $\tilde{\mathbf{r}}$ 

jegyzetek

- word97
- rtf

Nagy János Fiumei Úti Általános Iskola Szolnok \\''v\w.fiumei-szolnok.sulinet.hu jnagy@externet.hu

 $\rightarrow$ 

 $\pmb{\uparrow}$ 

 $\kappa_{\rm max}$ 

 $\sim 10^{-10}$  $\label{eq:1.1} \frac{\partial \mathcal{H}}{\partial \mathcal{H}} = \frac{1}{2} \frac{\partial \mathcal{H}}{\partial \mathcal{H}} = \frac{1}{2} \frac{\partial \mathcal{H}}{\partial \mathcal{H}} = \frac{1}{2} \frac{\partial \mathcal{H}}{\partial \mathcal{H}} = \frac{1}{2} \frac{\partial \mathcal{H}}{\partial \mathcal{H}} = \frac{1}{2} \frac{\partial \mathcal{H}}{\partial \mathcal{H}} = \frac{1}{2} \frac{\partial \mathcal{H}}{\partial \mathcal{H}} = \frac{1}{2} \frac{\partial \mathcal{H}}{\partial \mathcal{H}} = \frac{1}{2} \frac{\$ 

 $\label{eq:3.1} \frac{1}{2} \int_{\mathbb{R}^3} \frac{1}{\sqrt{2}} \, \mathrm{d} x \, \mathrm{d} x \, \mathrm{d$ 

 $\frac{1}{2}$ 

# **Nyéki Lajos: Micro Worlds 2.0 mikrovilágok**

Dr. Nyéki Lajos, e-mail: nyeki@rs1.szif.hu Széchenyi István Főiskola

### Bevezetés

Az LCSI (Logo Computer Systems Inc.) a konstruktivista tanuláselmélet talaján áll. A cég elnöke. Seymour Papért felfogása szerint a tanulóknak nem készen kell kapniuk a tanár által lediktált tudásanyagot. A saját tudásukat maguknak kell felépíteniük, a tanároknak ebben fontos segítő szerepük van. A XXL század emberének rugalmas és kreatív gondolkozásának kell lennie. A rendelkezésre álló óriási információtömeg egyszerű memorizálással már nem sajátítható el.

A mikrovilágok a számítógéppel segített oktatás elterjedése óta a felfedezéses tanulás fontos segédeszközei, hiszen egyéni ütemű kísérletezésre, tapasztalatszerzésre adnak lehetőséget. Ilyen értelemben azok a hagyományos Logo programok is mikrovilágoknak tekinthetők, amelyek felfedezéses tanulást tettek lehetővé. A multimédiára épülő modem mikrovilágok, mint például a Comenius Logo vagy LCSI mikrovilágok ezen a téren egészen újszerű színfoltot képviselnek.

A Logo-val foglalkozók világában korábban vita folyt arról, hogy a klasszikus, programozást oktató Logo vagy az újszerű (színes grafikát, animációt, hangeffektusokat is felhasználó) mikrovilágokat építő modem Logo számít-e a hagyományok folytatójának. A vitát a Micro Worlds 2.0 verziójának megjelenése az újszerű, modem mikrovilágok javára látszik eldönteni. Napjainkban ez a Logo változat tekinthető a legfejlettebbnek.

A projektek jellemző sajátosságai

Az LCSI honlapon megtalálható projektek [\(http://www.microworlds.com/librarv/index.html](http://www.microworlds.com/librarv/index.html)) kétféleképpen tanulmányozhatók. Ha rendelkezünk a MicroWolds 2.0 demo verziójával, akkor érdemes azokat letölteni a hálózatról, és a saját számítógépünkön tanulmányozni. Ha korábban már letöltöttük a szabadon felhasználható MicroWorlds Web Player programot és te-

 $\left\vert \mathbf{a}\right\vert$  $\sim$   $\sim$   $\sim$  lepítettük azt a számítógépünkre, akkor a WEB böngésző programunk segítségével az Internet-en is tanulmányozhatjuk a projekteket, bár ez sokkal több időt vesz igénybe.

A projektek index vagy kategóriák szerint érhetők el. Az index és az egyes kategóriák is betűrendben sorolják fel a projekteket méretük és rövid leírásuk megadásával. A kategóriák a következők: a nyelvi, a matematikai, a játék, a természettudományos és az egyveleg (potpourri) projektek. Az új projekteket NEW felirat jelzi.

Az egyes projektek lapjainak alján "Back", "Logo Tip", "Teacher's Resources" és "Download Project" ikonokat, elágazási lehetőségeket találunk. A Logo tipp általában a szóban forgó algoritmus Logo programszövegét adja meg magyarázó megjegyzések kíséretében. A tanári erőforrások általában módszertani megjegyzéseket (kiknek szánták a projektet, rövidebb vagy hosszabb idő alatt dolgozható-e fel és hogyan célszerű alkalmazni) és további példákat tartalmaznak. A projekt letöltése elágazás teszi lehetővé az MS Windows vagy Apple Macintosh formátumú állományok saját gépünkre való áthozatalát. Ennél az elágazásnál jelzik azt is, ha csak az egyik formátum elérhető.

### **Nyelvi projektek**

Az alábbiakban táblázatos formátumban ismertetjük a nyelvi projektek fontosabb jellemzőit. Természetesen az iskolai alkalmazás előtt célszerű a tanárnak mindegyiket alaposan áttanulmányozni. A nyelvi korlátok itt különleges módszertani akadályt jelentenek. Megfontolandó lenne az, hogy a Logo Szakosztály közös erőfeszítéssel készítse el az egyes projektek magyar nvelvü változatát.

 $\mathcal{L}_{\mathcal{A}}$ 

 $\begin{array}{c} \mathcal{A} \\ \mathcal{B} \\ \mathcal{B} \end{array}$ 

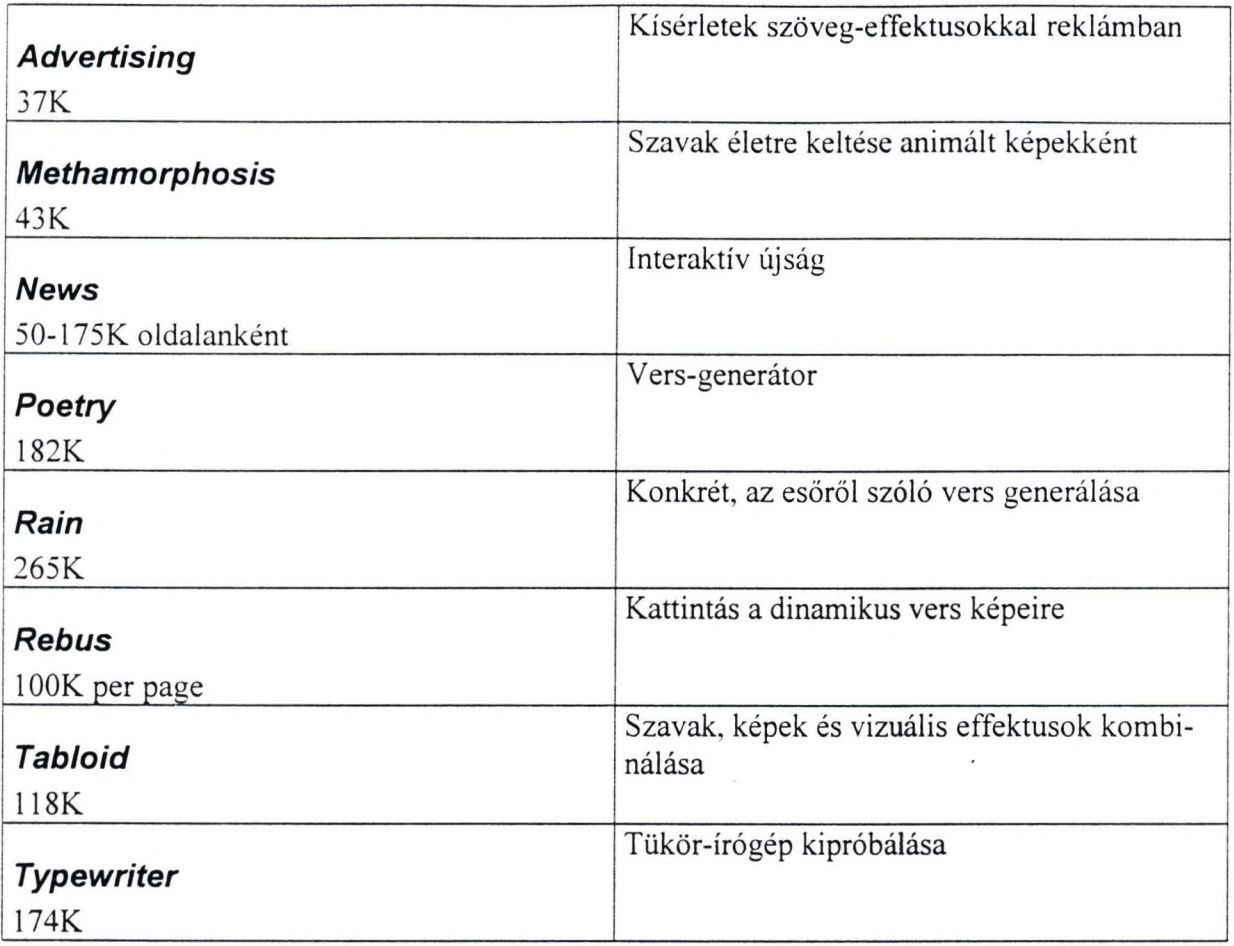

Matematikai projektek

Az alábbiakban táblázatos formátumban ismertetjük a matematikai projektek fontosabb jellemzőit. Természetesen az iskolai alkalmazás előtt célszerű a tanárnak mindegyiket alaposan áttanulmányozni. A nyelvi korlátok itt is problémát okozhatnak, bár tanári magyarázattal áthidalhatók.

 $\sim$  $\label{eq:1.1} \begin{array}{ccccc} \mathcal{D} & & & \\ & \mathcal{D} & & \\ & & \mathcal{D} & \\ & & \mathcal{D} & \\ & & & \mathcal{D} \end{array}$  $\hat{\mathbf{x}}$ 

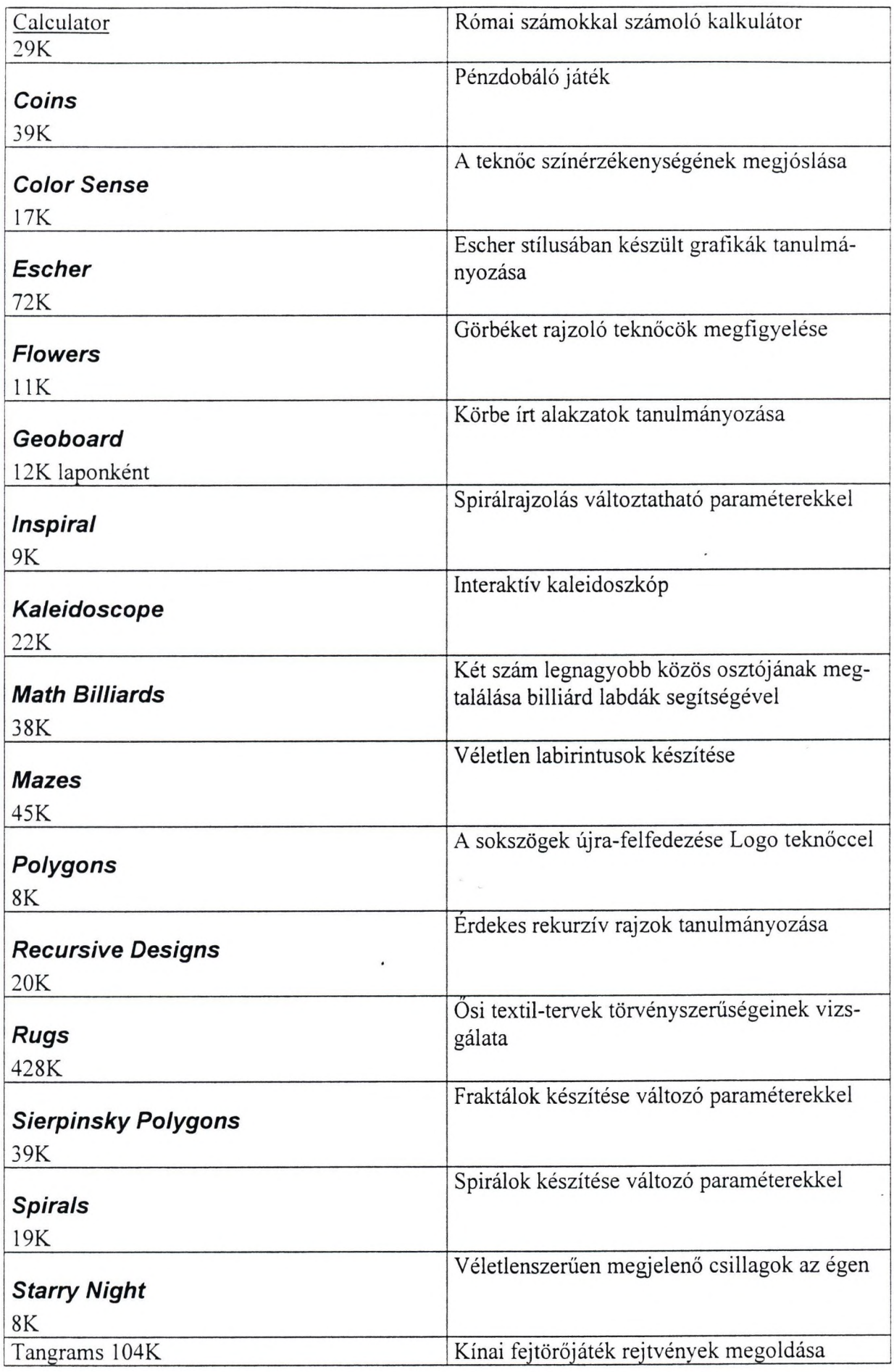

 $\epsilon_{\rm s}$ 

 $\sim$  $\label{eq:1} \begin{array}{c} \mathcal{L}_{\text{max}} \\ \mathcal{L}_{\text{max}} \end{array}$  $\label{eq:1} \frac{1}{\sqrt{2}}\int_0^1\frac{1}{\sqrt{2\pi}}\left(\frac{1}{\sqrt{2\pi}}\right)^2\frac{1}{\sqrt{2\pi}}\int_0^1\frac{1}{\sqrt{2\pi}}\left(\frac{1}{\sqrt{2\pi}}\right)^2\frac{1}{\sqrt{2\pi}}\int_0^1\frac{1}{\sqrt{2\pi}}\frac{1}{\sqrt{2\pi}}\frac{1}{\sqrt{2\pi}}\frac{1}{\sqrt{2\pi}}\frac{1}{\sqrt{2\pi}}\frac{1}{\sqrt{2\pi}}\frac{1}{\sqrt{2\pi}}\frac{1}{\sqrt{2\pi}}\frac{1}{$ 

### **J á té k p r o je k te k**

Az alábbiakban, táblázatos formátumban ismertetjük a játék projektek fontosabb jellemzőit. Természetesen az iskolai alkalmazás előtt célszerű a tanárnak mindegyiket alaposan áttanulmányozni. A nyelvi korlátok itt is problémát okozhatnak, bár tanári magyarázattal áthidalhatók.

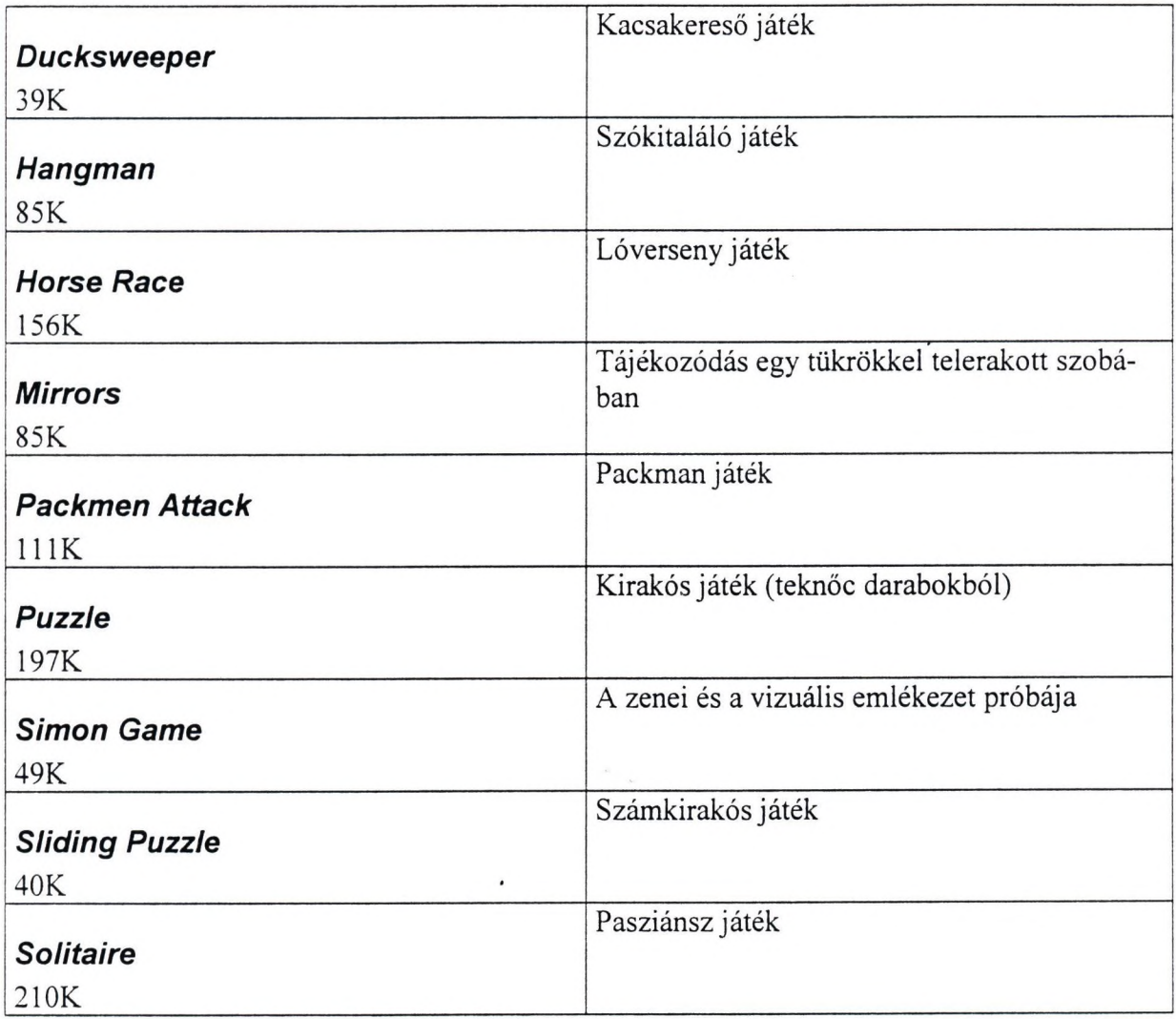

# **Természettudományos projektek**

Az alábbiakban, táblázatos formátumban ismertetjük a természettudományos projektek fontosabb jellemzőit. Természetesen az iskolai alkalmazás előtt célszerű a tanárnak mindegyiket alaposan áttanulmányozni. A nyelvi korlátok itt is problémát okozhatnak, bár tanári magyarázattal áthidalhatók.

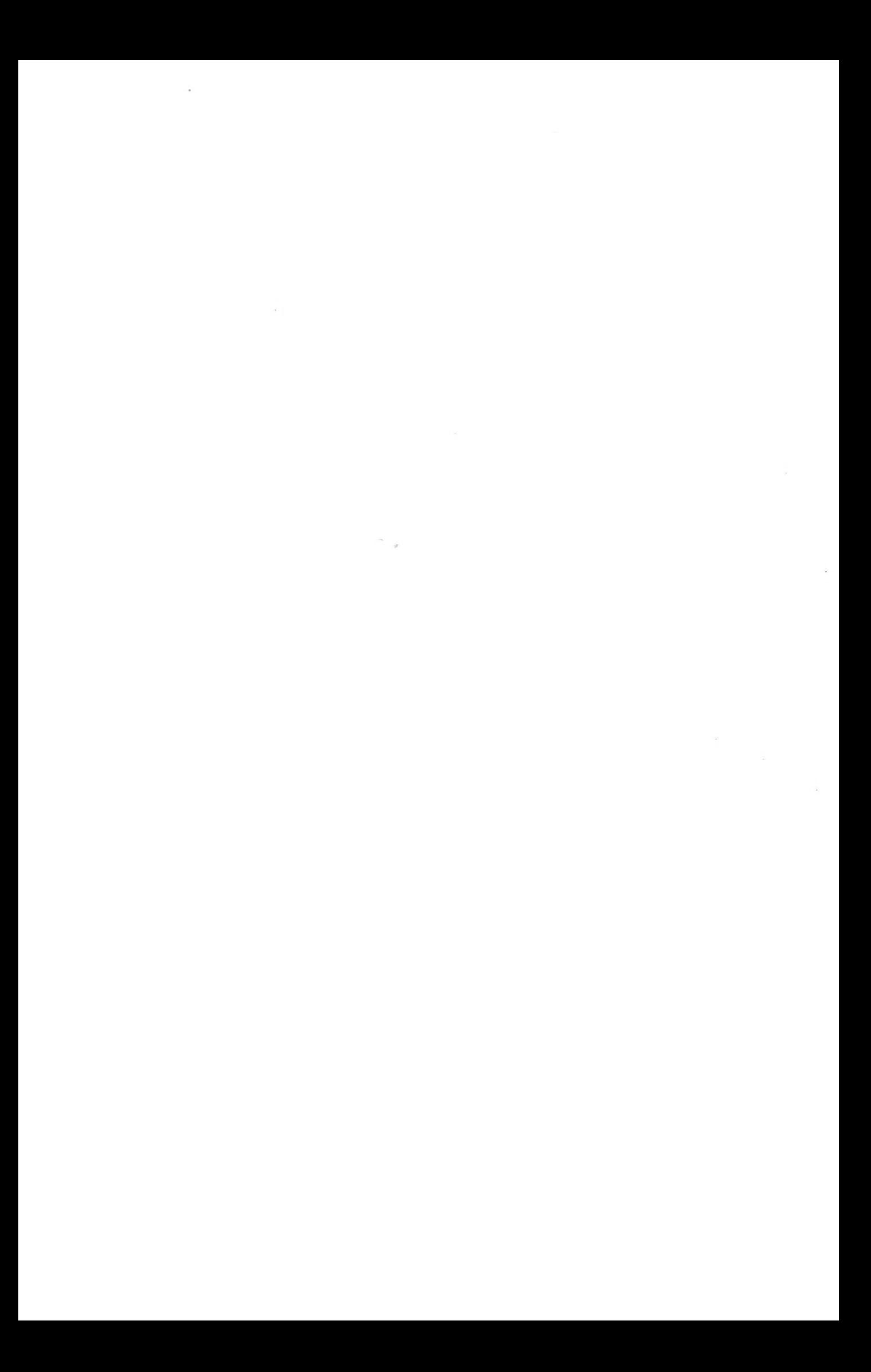

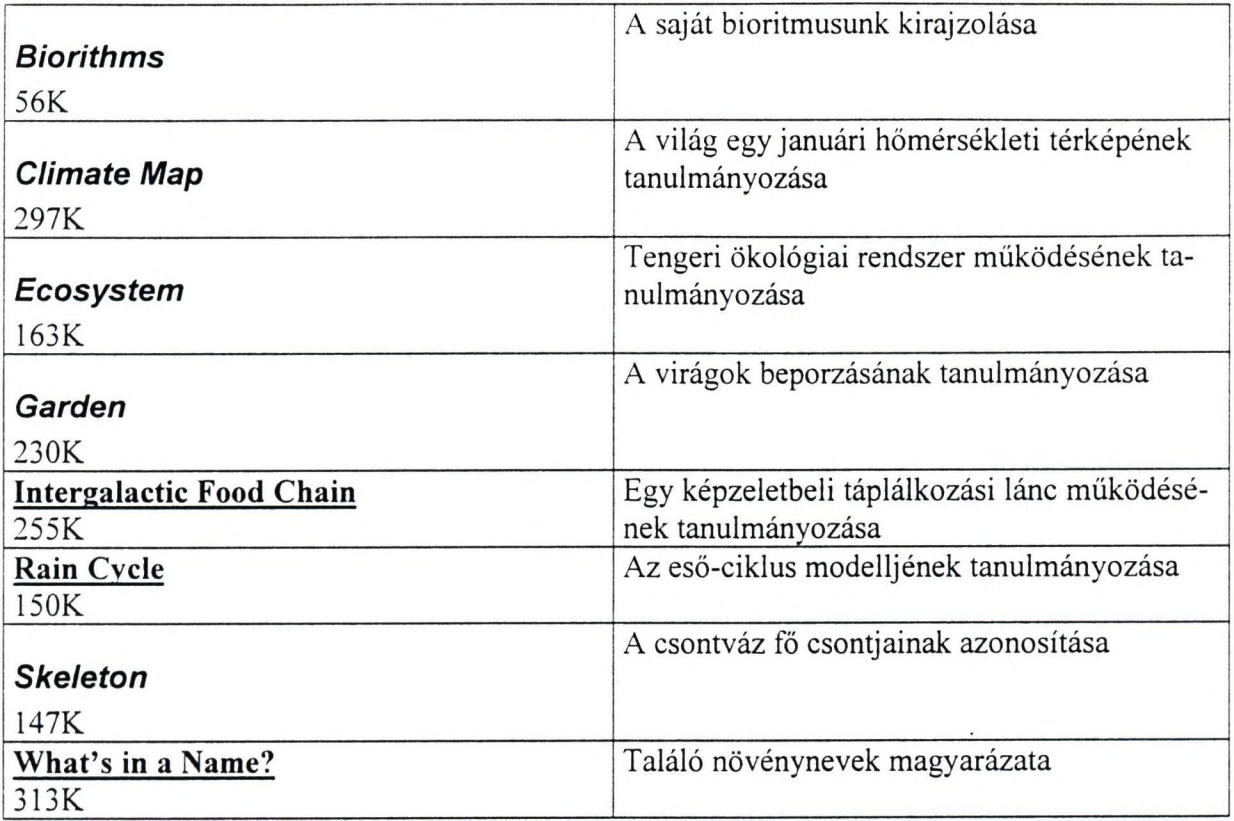

# **Potpourri (egyveleg) projektek**

 $\epsilon$ 

Az alábbiakban táblázatos formátumban ismertetjük a az egyveleg projektek fontosabb jellemzőit. Természetesen az iskolai alkalmazás előtt célszerű a tanárnak mindegyiket alaposan áttanulmányozni. A nyelvi korlátok itt is problémát okozhatnak, bár tanári magyarázattal áthidalhatók.  $\sim$ 

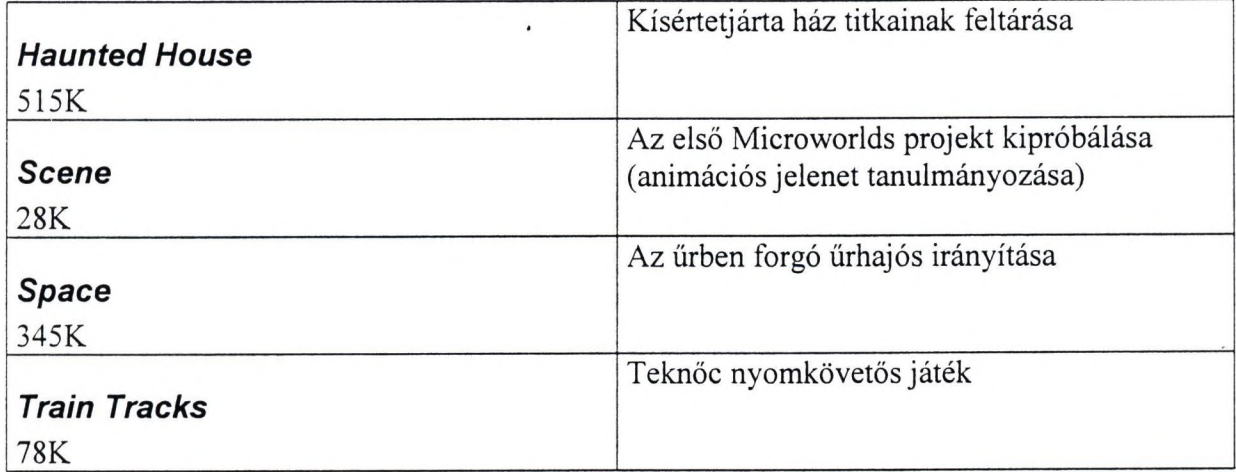

 $\sim$  $\mathcal{F}_{\mathcal{A},\Psi}$  $\frac{1}{2}$ 

### **A n im á c ió s p r o j e k te k**

Sok animációt találhatunk itt a következő képzeletbeli figurákkal: sárkány, kísértet, tengerész kalóz, gyermek, stb. Valamennyien egy kincses szigeten élnek. Mindegyik figurának vannak standard mozgásai (sétál, ugrik, repül, mászik, stb.), vannak érzelmei (dühös, szomorú és boldog) és vannak speciális, mulatságos vagy szokatlan mozgásai (bogaras, vízbe esik, átalakul, hanyatt esik, toporzékol, stb.).

Ha meg akarjuk nézni az animációt, először ki kell választanunk egy figurát. Türelem, mert a kiválasztás hatására fájlok töltődnek a memóriába. Ez fokozottan igaz az Intemet-re, hiszen itt a fájlok letöltődnek. Ezután választhatunk valamilyen standard vagy speciális mozgást illetve érzelmet és utoljára választhatjuk ki a kívánt típusú animációt. Bizonyos animációk neve után betűjelzés van. ez arra az égtájra (pl. Kelet vagy Nyugat) utal, amelyik irányába fordul a figura. Az animáció megjelenéséhez idő kell. A figurára rákattintva indul el az animáció. Ha az animációhoz hang is tartozik, előfordulhat, hogy nem szólal meg, amíg be nem töltődött.

Minden animáció egy kis Microworlds projekt. Az animációk mérete lehetővé teszi azt, hogy dinamikus HTML oldalt készítsünk velük. Töltsük le a kívánt animációkat és készítsük el a saját dinamikus történetünket vagy költeményünket. A megfelelő Internet cím a következő: <http://www.microworlds.com/librarv/animations/index.html>.

Amennyiben sikerülne a MicroWorlds 2.0 programot az Oktatási Minisztérium segítségével, anyagi támogatásával a magyar iskolák számára hozzáférhetővé tenni, akkor megfontolandó lenne az, hogy a Logo Szakosztály közös erőfeszítéssel készítse el a program és az egyes projektek magyar nyelvű változatát. Addig viszont az angolul tudó pedagógusok a demo verziót is eredményesen használhatják fel az oktatásban, főleg olyan iskolákban, ahol folyik angol nyelvoktatás. Igaz, a demo verzió nem teszi lehetővé az elkészített projektek mentését és nyomtatását. A mentési probléma megoldására lehetőséget nyújt az, ha a projektek megírásához nem magát a programot, hanem a Jegyzettömböt használjuk és abból végezzük a mentést. A Jegyzettömbből a Vágólapra kitett projektet pedig át lehet tölteni a programba. Ez nyilván csak átmeneti szükségmegoldás, de működik.

 $\sim$  $\label{eq:3.1} \frac{\partial \mathcal{L}_{\mathcal{F}}}{\partial \mathcal{L}_{\mathcal{F}}} = \frac{1}{\sqrt{2}} \sum_{i=1}^n \frac{\partial \mathcal{L}_{\mathcal{F}}}{\partial \mathcal{L}_{\mathcal{F}}}$  $\mathcal{O}(\mathcal{O}_{\mathcal{A}})$  and  $\mathcal{O}(\mathcal{O}_{\mathcal{A}})$  $\frac{1}{2}$ 

#### **Felhasznált irodalom**

- McLees, David L. and Fitch, Dorothy M. (1995): The Case for Classic Logo LogoUpdate. Volume 4, Number 1. Fall 1995.
- Papert, Seymour (évszám nélkül): What is Logo and Who needs it? <http://www.microworlds.com/companv/philosophv.html>
- Stager, Gary S. (1995-96): A Word for Modem Logo... http://moon.pepperdine.edu/~gstager/classiclogo.html
- Stager, Gary S. (évszám nélkül): MicroWorlds 2.0 Hints and Tricks of the Trade http://moon.pepperdine.edu/~gstager/mw2/MW2.html
- Stager, Gary S. (1997): MicroWorlds for Munchkins <http://www.stager.org/articles/munchkins.html>
- Stager, Gary S. (1997-98): Putting Micro World Projects on the Web <http://www.stager.org/articles/MicroWorldsontheWeb.html>
- Stager, Gary S.: (1997): Tips for Making Multimedia with MicroWorlds 2.0 [http://moon.pepperdine.edu/~gstager/mwarticle 1 .html](http://moon.pepperdine.edu/~gstager/mwarticle_1_.html)

 $\mathcal{A}$  $\label{eq:R1} \begin{array}{cc} \mathcal{B} & \mathcal{B} & \mathcal{B} \\ & \mathcal{B} & \mathcal{B} \end{array}$  $\frac{1}{2}$ 

# **Törtely Éva: Geometriai játékok - strukturált gondolkodás**

Logo és informatika oktatás kisgyermekeknek már kb. másfél évtizede van Magyarországon. Olyan módszereket próbáltunk találni, melyekkel a gyermekek életkori sajátosságainak megfelelően - játékos formában tudunk számukra ismereteket nyújtani, képességeiket fejleszteni. Ennek egyik - de csak az egyik eszköze a Logo.

Úgy látom, hogy az utóbbi időben a programnyelv és a programozás került előtérbe. Pedig nem csak programozást kellene tanítanunk, hanem különféle játékokkal a strukturált gondolkodásra kellene nevelnünk a gyermekeket.

Az általános iskola alsó tagozatán (de gondolom a felsőbb osztályokban is) egyre kevesebb idő marad a játékra, mert kevés az óra, szorít a tananyag, "hasznos" dolgokat kell a tanulók fejébe besulykolni. S pont azok a játékos feladatok maradnak el, melyek azt bizonyíthatják a gyerekek számára, hogy a matematika, a geometria is lehet érdekes.

Általános tapasztalat az, hogy a tanulók többsége a feladatokat egységes egészként kezeli, így nem tud rá megoldást készíteni. Ekkor kategorikusan kijelenti, hogy "én ezt nem tudom megcsinálni", s valóban, attól a pillanattól kezdve képtelen megoldást találni.

Már az informatika oktatás kezdetétől nagy hangsúlyt kell, hogy kapjon a célszerű, ötletes feladatmegoldó gondolkodásra nevelés.

*A NAGY felfedezések nagy feladatokat oldanak meg, de nincs olyan feladat, amelynek megoldásához ne volna szükség valami kis felfedezésre. Lehet, hogy a feladat, amelyen gondolkozol, egyszerű; de ha felkelti érdeklődésedet, mozgósítja találékonyságodat és végül, ha sikerül önállóan megoldanod, átéled a felfedezés izgalmát és diadalát. ... Hogy mindebből mi válik valóra, az nagymértékben a matematikatanáron múlik. Ha a matematikatanár a rendelkezésére álló időt azzal tölti, hogy sablonos példákon gyakorlatoztatja tanítványait, akkor kiöli belőlük az érdeklődést, fékezi szellemi fejlődésüket és visszájára fordítja kedvező lehetőségeit. Sok múlik a diákon is. ... Rá kell jönnie, hogy egy matematikai feladattal éppoly jól el lehet szórakozni, mint egy keresztrejtvénnyel, vagy hogy az erőteljes szellemi munka ugyanolyan jó dolog, mint egy erőteljes tenisz-játszma.* [Pólya György: A gondolkodás iskolája]

Pólya György elsősorban matematikatanároknak, illetve matematikával foglalkozó diákoknak készült, de szavait minden pedagógus megszívlelheti.

Valóban, ha azt sulykoljuk állandóan: ismételd négyszer, hogy előre ötven jobbra kilencven, elvész az alkotás öröme. Ha Michelangelo széklábakat farag, nem más, mint egy  $\sim$   $\sim$  $\label{eq:1} \mathcal{H}(\mathcal{C}) = \mathcal{H}(\mathcal{C})$  $\label{eq:R1} \begin{array}{c} \mathcal{D}_{\mathcal{A}} & \longrightarrow & \mathbb{R}^3 \end{array}$  $\mathcal{L}_{\mathcal{L}}$  iparos. Megvalósítandó célt kell magunk elé tűzni. A kivitelezésben pedig támaszkodnunk kell meglévő ismereteinkre.

Szeretnénk egy szép várkastélyt rajzoltatni a teknöccel. Első pillantásra a feladat bonyolultnak tűnik. Azonban, ha elemezzük, részeire bontjuk a feladatot, máris nem tűnik megvalósíthatatlannak. Negyedik osztályosokkal fogtunk hozzá ehhez a képhez, melynek az Elvarázsolt kastély nevet adtuk. Ennek kapcsán jót beszélgettünk a Vidámparkról, külföldi utazásaikról. Érdemes megnézni a lexikont is, mi található a vár címszó alatt. Az informatika óra sokkal több, mint a számítástechnika oktatása!

A kép elemzése közben új szavakat "tanulunk": bástya, rondella, citadella, s a kővetkező struktúrát alakítottuk ki:

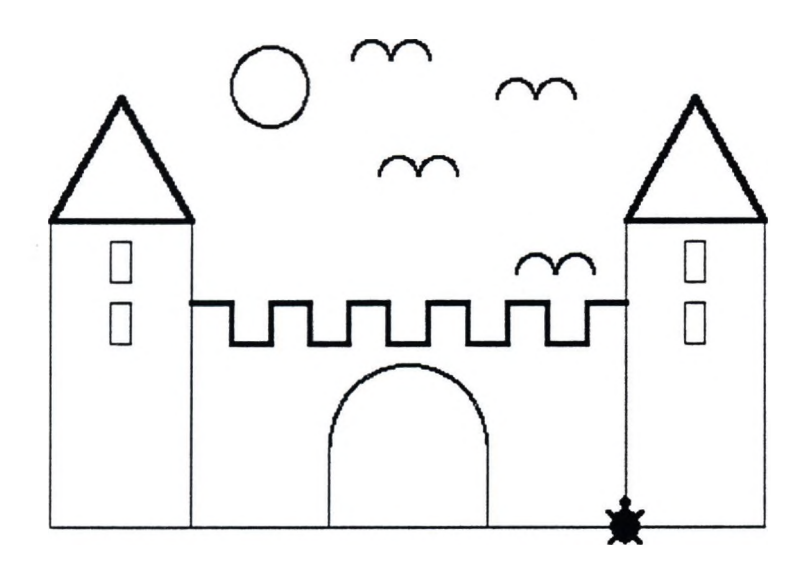

# **1. Elvarázsolt kastély**

Nap (Hold)

- *kör*

Madarak (denevérek)

- *félkör*

# **2. Épület**

- Torony
- Várfal

 $\mathcal{A}$ 

 $\frac{1}{2}$ 

### **3. Torony**

### 4. Fal

- $5. t$ églalap
- **Ahlak**
	- Tető

# *l é g i a la p*

### *- • já r o m s z ö g*

Az ötödik szintnél jutottunk el addig, hogy ismert síkidomokkal, görbékkel találkozunk. Most már csak ezeket az alakzatokat kell megfelelően összeilleszteni, s kész a kép.

Hasonló struktúrákat lehet megyalósítani az ismert kirakójátékkal, a tangrammal is.

Már az ókori görögök óta sok tudóst foglalkoztat az alakzatok feldarabolásának és egymásba darabolhatóságának a kérdése. A geometriában jól ismert a magyar matematikus.

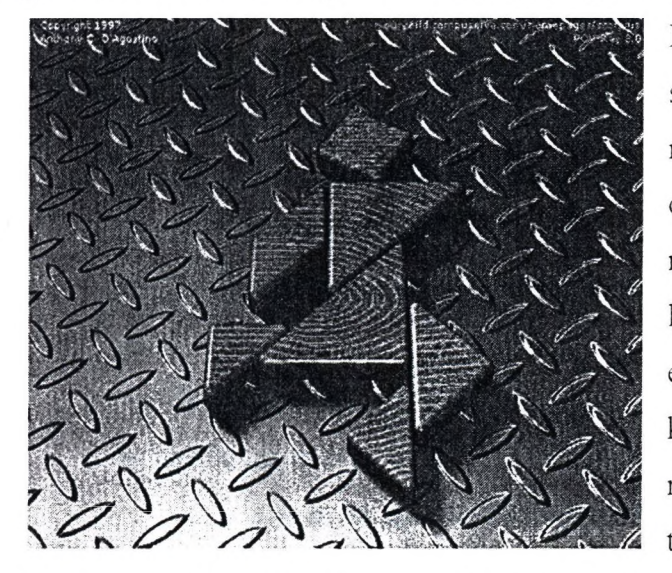

Bolyai Farkas híres állítása: ha két sokszög területe egyenlő, az egyiket mindig fel lehet darabolni véges számú olyan sokszögre, amelyekből kirakható a másik. Az utóbbi évek egyik világviszonylatban is jelentős matematikai eredménye is ehhez a témához kapcsolódik, és egy magyar matematikus nevéhez fűződik. Laczkovich Miklós egy több mint hatvan éve kitűzött problémát

oldott meg, bebizonyítva. hogy egy körlap felbontható véges sok darabra úgy, hogy e darabokat más elrendezésben összerakva a körrel azonos területű négyzetet kapjunk. Természetesen a felbontás darabjai nem vághatók ki papírból, mert a körnégyszögesítés közönséges határú darabokkal lehetetlen.

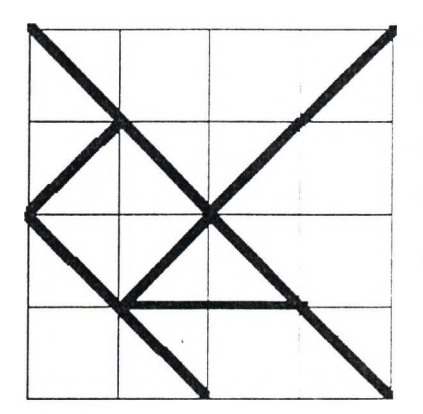

.A Tangram az egyik legnépszerűbb kirakós-játék. Lényege különféle minták: geometriai alakzatok, állatok, emberek, tárgyak kirakása. Egyes gyűjteményekben több mint 1000 különböző ábrával: többnyire figuratív feladványokkal találkozhatunk. Mindegyik egy négyzetlap hét részre vágásával kezdődik. A gyerekekkel egy gyári műanyag

 $\sim$  $\label{eq:1} \frac{1}{\sqrt{2}}\int_{0}^{\sqrt{2}}\frac{1}{\sqrt{2}}\left(\frac{1}{\sqrt{2}}\right)^{2}d\mu_{\rm{eff}}$  $\mathcal{L}(\mathcal{A})$  . The set of  $\mathcal{L}(\mathcal{A})$ 

készletet használva sablonként, rajzlapból vágtuk ki a hét elemet. A "tanári készlet" színes kartonból készült.

A Tangram sok geometriai érdekességet is rejt magában, a kisebbeknek azonban nagyobb élményt nyújt a különböző figurák kirakása. Sok közülük igazi műremek, bár a művészi érték néha a fejtörő kárára van. (Túlságosan szembeötlő a megoldás.) Informatika órán azonban nem a fejtörő nehézségi foka a lényeg, hanem az ábrák struktúrája.

Természetesen itt is a valóságból indulunk ki. Ha lehet, mutassuk be a feladat eredetijét, vagy pedig képet róla. Egyik legsikerültebb, leghangulatosabb óránk volt, amikor a gyertyatartót készítettük el.

A bevezető beszélgetésben gyertyafény mellett a gyertyáról, az ünnepekről beszélgettünk. Ilyenkor tűnik fel az embernek, hogy némelyik gyereknek milyen szép a lelke.

A gyertyatartóról rajzot készítettünk.

œ

Jelen anyagunk a - a fenti probléma alapjául szolgáló - **sokszögek fel- és átdarabolása** témakört dolgozza fel általános és középiskolás szinten.

Reméljük, hogy a témakör ezen feldolgozása nemcsak fejleszti a matematikai gondolkodásmódot, mélyíti az ismereteket, hanem szórakoztató és játékos formában a matematikai felfedezés örömét is nyújtja.

A Geometriai átdarabolások című anyag kidolgozását az MKM Sulinet Programiroda támogatta.

Az oktatási intézmények, szervezetek, érdeklődő személyek jogosultak a termék korlátlan használatára, más adathordozóra való átmásolására.

A kirakó és átdaraboló programrészek Java eszközöket használnak, ezért megfelelő működésükhöz legalább Explorer 4.01-, feljavított Netscape 4.04-re vagy ezeknek megfelelő funkcionalitású böngészőre van szükség.

Ha még a két pici háromszöget is elkészítünk (lásd pirossal, duplázva a négyzet szétvágásából kiadódókat), akkor egy variálható logikai feladványsort fogalmazhatunk meg. Láthatóan ugyanis egy kicsit nagyobb (kb. +6% oldalhosszúságú) négyzet is kirakható az így már 9 db-ra növelt készletből... Kicsiknek szánt készleteknél feltétlenül ajánlott (de nagyobbaknak is komfortosabb), ha egy keretet készítünk, melyben majd elhelyezzük a két piros háromszöget... A feladat így kézenfekvő, egyszersmind az is, hogy a pirosok más-más elhelyezése újabb és újabb feladványt jelent...

 $\mathcal{L}_{\mathcal{A}}$  $\label{eq:3.1} \begin{array}{llll} \mathcal{P}(\frac{1}{\sqrt{2}}) & & & & \\ & \frac{1}{\sqrt{2}} & & & \\ & & \frac{1}{\sqrt{2}} & & \\ & & & \frac{1}{\sqrt{2}} & \\ & & & & \frac{1}{\sqrt{2}} \end{array}$  $\mathcal{A}$ 

 $\hat{\boldsymbol{\beta}}$ 

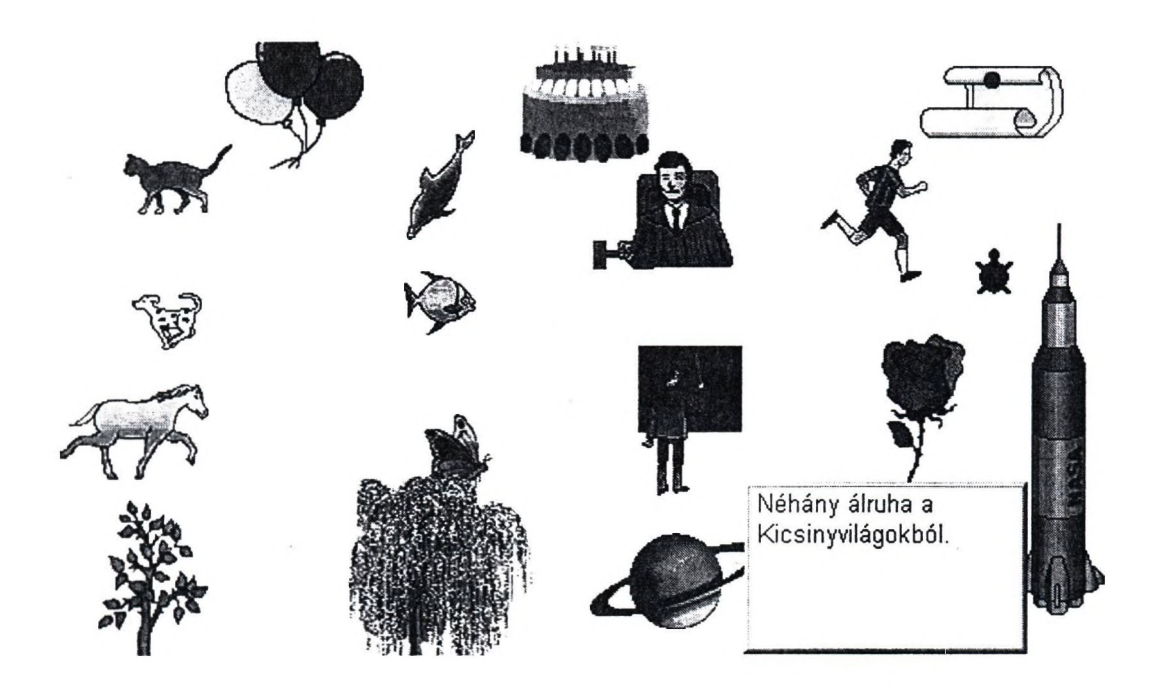

 $\epsilon$ 

 $\bar{\phantom{a}}$ 

 $\tilde{\chi}$ 

 $\ddot{\cdot}$ 

٨

 $\,$  t

 $\mathcal{A}^{\mathcal{A}}$ 

 $\label{eq:1.1} \begin{array}{ccccc} \mathcal{W}^{\mathcal{G}} & & & \\ & \mathcal{W} & & \\ & & \mathcal{W} & & \\ \end{array}$ 

 $\mathcal{L}_{\mathcal{A}}$ 

 $\mathcal{L}_{\mathcal{A}}$ 

# **Farkas Károly: Papért munkatársai és a Logo nyelvjárások**

Papért kimagasló vezéregyénisége a logo-pedagógiának, a Logo világnak. A "Children's Machine. Rethinking School in the Age of the Computer" című könyvében virtuális beszélgető-alkotó társának nevezi Piaget és mások mellett Mitchel Resnick-et. Resnick a StarLogo megalkotója. Erről a nyelvjárásról többek között a HungaroLogo'97 kiadvány közölt tanulmányt, szerzők: Miklós György és Kisjuhász Orsolya. Papert közelében is akad magyar név, könyvében köszönetet mond Andrew Molnar-nak, akinek ősei honfitársaink voltak.

Papert tanítványai Brian Harvey, és Abelson H. diSessa. Ők az Eurologo'97 Budapesti konferencián tartottak előadást Logo verzióikról: Harvey az UCBLogo-ról, (Windows-os változata az UCBW Logo is szabadon használható), diSessa a Boxer-ről. Brian Harvey nem régen megjelent könyve: Computer Science Logo Style. MIT Press Cambridge Massachusets. 1877. DiSessa világsikere a: Turtle Geometry. MIT Press 1983.

A sokféle Windows-os Logok közül az egyik úttörő volt a spanyolok WinLogo-ja, ezzel már 1989-ben találkoztunk. Azóta az új Logok egyre általánosabban a Windows alá készülnek.

Kifogástalan Logo nyelvjárás a Microsoft MSWLogoja is. Letölthető az Internetről. Az idei EuroLogo konferencián Batagelj ljubjania Logo szakember ezzel a logoval mutatta be, hogyan tudnak hálózaton keresztül két munkahelyen, együttesen - egymás képernyőjét használva - dolgozni. Középiskolákba, felsőfokú oktatásban sokan ezt használják. Eric Neuwirth bécsi egyetemi tanár például ezt a Logot használja statisztika oktatáshoz.

A Comenius Logo egy kiváló pozsonyi team munkája. Ivan Kalas tanszékvezető, Andrej Blahó és Tomcsányi Péter programozók sokéves tanítási gyakorlat alapján (amelyben jelentős munkát végzett Monika Tomcsányiova is) alkották meg és fejlesztették programjukat, amely méltán terjed a világban. A Holland terjesztő Super Logo-nak, a görögök Multi Logonak, további nemzetek más-más névvel illetik. Nem értem igazán miért nem tetszett a szerzőknek (vagy másoknak?) a magyar változatra a Neumann Logo név. A Kossuth Könyvkiadó és az ISZE munkássága jelentős ezen Logo elterjesztésében, de ez sajnos nem jótékonysági akció. Még mindig furcsállom, hogy a minisztériumunk országos licenszet vásárolt a szerzőktől, az NJSZT Logo Szakosztálya vállalta az ingyenes terjesztést, de ezek után az iskolák; valamint a gyerekek mégis pénzért vehették, vehetik meg ezt a Logo változatot, mivel a terjesztés jogát az ISZE és a Kossuth Könyvkiadó kapta. A Kossuth könyvkiadó csak egy ponto-

 $\sim$   $\sim$  $\frac{1}{\sqrt{2}}$  $\label{eq:1.1} \begin{array}{cc} \mathcal{N}^{\prime} & \mathcal{N}^{\prime} \\ \mathcal{N}^{\prime} & \mathcal{N}^{\prime} \end{array}$  $\label{eq:2} \frac{1}{\sqrt{2}}\int_{0}^{1} \frac{1}{\sqrt{2}}\left(\frac{1}{\sqrt{2}}\right)^{2} \frac{1}{\sqrt{2}}\left(\frac{1}{\sqrt{2}}\right)^{2} \frac{1}{\sqrt{2}}\left(\frac{1}{\sqrt{2}}\right)^{2} \frac{1}{\sqrt{2}}\left(\frac{1}{\sqrt{2}}\right)^{2} \frac{1}{\sqrt{2}}\left(\frac{1}{\sqrt{2}}\right)^{2} \frac{1}{\sqrt{2}}\left(\frac{1}{\sqrt{2}}\right)^{2} \frac{1}{\sqrt{2}}\left(\frac{1}{\sqrt{2}}\right)^{2$ 

san körülhatárolható team munkáit publikálja ezen Logo-ról. A program viszont méltán népszerű és hasznos.

A LogoWriter hazánkban még mindig vetélytársa a Comenius Logo-nak. Egyszer egy korábbi időszakban, a Terrapin Logo IBM-es változatának terjedésekor, az ELTE több számítástechnika tanára is azt hirdette, jobb a Commodore 64 Terrapin Logo-ja, azért jobb, mert egyszerűbb. Nos, a LogoWriter egyszerűbb, mint a ComLogo. (Bár van olyan alkalmazási terület, nevezetesen a robotika, amit a Comlogo nem tud, de a LogoWriter igen!) A LogoWriter kis gyermek számára könnyebben áttekinthető, hamarabb elsajátítható. Elsősöknek, ha nem csak gyerekjátékokra használjuk a Logot (ami természetesen nem baj, de ilyenkor a gyermek számára szinte teljesen mindegy, hogy a képességfejlesztő felhasználói programok milyen nyelven készültek) továbbra is ezt a Logo verziót javasolom tanítani, pontosabban ennek magyar változatát. A LogoWritemek van, többféle teljesen magyarul is tudó nyelvjárása. Ilyen például a Té-Logo, Törtely Éva munkája.

Az LCN Logo-t én szívesen felejtem. (Természetesen készültek vele, róla dicséretes munkák.) Felsorolásomban szívesen emlékezem a magyarul társalgó Logo nyelvjárások soráról, mint pl. Lőrentey Tamás Videoton komputerre írt Logoja, Könczöl Tamás C16 gépre írt Kabó Logo-ja, a Commodore 64 -re készült Suli-Logo, avagy Könczöl Tamás Windows-os újabb, teljesen originális Logo nyelve.

A sok nyelvjárás között említeni kellene még jó néhányat: az APC Stúdió változatait, egri, pécsi, debreceni műhelyek alkotásait. Talán készül már hazánkban is Logo for Java? Ezt a változatok áttekintésének sorolását érdemes volna közösen fojtatnunk!

Végezetül a jelenlegi bajnokról. Aki igényesebb megjelenítést akar, – joggal – de a LogoWriter áttekinthetőségével, egyszerűségével együtt; használja a legújabb kedvencemet, a MicroWorlds programot. Ez a LogoWriterhez hasonlóan az LCSI terméke. A PC Logo családhoz sorolható Comenius Logo-val ellentétben a LogoWriterhez szokott felhasználó számára barátságosabb, megszokottabb. Pedagógiai tartalma miatt is érezhető, hogy Paperthez közeli team alkotta. így jutottunk vissza eszmefuttatásunkban Seymour Paperthez, a ma élő legnagyobb pedagógushoz. Köszönet neki!

Papert az idei EuroLogo konferencián kijelentette a LogoWriter hazánkban elterjedt változatát, ami nem teljes, most már tekinthetjük szabadon felhasználható, szabadon terjeszthető szoftvernek. Ennél is jelentősebb ajándéka hazánknak az az ajánlat, amit Papert kérésére adott az LCSI elnöke. A MicroWorlds Pro változatát készek eladni az országnak mindössze egymillió forintért. Erről tájékoztattam oktatási miniszterünket és kértem, áldozzanak ennyit a témára. Amint a Comenius Logo-nál is történt, a minisztérium nem válaszol. A MicroWorlds

**36**

Ğ

 $\mathcal{L}(\mathcal{A})$ 

 $\label{eq:1.1} \begin{array}{ccccc} \mathcal{O} & & & \\ & \mathcal{O} & & \\ & & \mathcal{O} & \\ & & \mathcal{O} & \\ \end{array}$ 

 $\hat{\mathbf{z}}$ 

magyarítását viszont elkezdtük, a birtokunkban levő kutatási célokra kapott példányt a HungaroLogo konferencián megalakult MicroWorlds Logo Szakosztály tanulmányozza, próbálja. A konferencián többen is bemutattunk látványos elemeket ezen Logo-ból, amely pedagógiai szempontból jelenleg világelső. A program egyrészt a Comlogohoz hasonlóan erősen felhasználó barát. A teknőc teremtése például a tojáshéjas teknőc ikon választása után egyszerűen kattintással történhet, álruhába öltöztetése egy jelmezre kattintással, a teknőc mozgatása szintén csak egy kattintás. Másrészt a program még gazdagabb és sokrétűbb. Remélem egyre több gyermek örömére és hasznára fog szolgálni hazánkban is.

Mellékletként közlöm miniszterünknek írt levelünk:

### **Pokorni Zoltán**

miniszter részére

c.

# **Tisztelt Miniszter Ur!**

Fontosnak tartom, hogy következő javaslatomról Ön is tudjon. (Három-négy évvel korábbi előzmények miatt is, amelyeket most már nem érdemes bolygatni: "A múlt elesett hatalmunkbúl, a jövendőnek urai vagyunk.")

Hazánkban, a közoktatásban jelentős a konszenzus abban, hogy számítógépes programozást nem kell tanítanunk, ugyanakkor a programozás elemeivel való játékhoz, a gondolkodási készség fejlesztéséhez, az informatikai kultúra alakításához az egyik hatékony (talán jelenleg a legjobb) programnyelv a Logo. Az általános iskola és a gimnáziumok osztályaiban sok helyen használják a Logo nyelv valamelyik változatát. Az utóbbi években, hazánkban a Minisztérium segítségével terjesztették, terjesztettük el a Comenius Logo programot. Erről több könyv jelent meg, és az Informatika Számítástechnika tanárok egyesülete (ISZE), a Kossuth Könyvkiadóval jelentős segítséget adott a pedagógusoknak a program használatához. Tudomásunk szerint a program országos licenszét a Minisztérium vásárolta meg a pozsonyi szerzőktől. Ezek a kiváló szakemberek tovább fejlesztik méltán népszerű alkotásukat. A Comeniusz Logo további támogatásra méltó.

E mellett javasoljuk, hogy segítse elő a Minisztérium egy másik Logo nyelvjárás terjesztését is, vásárolja meg a világon legelterjedtebb Logo változatot, a MicroWorlds programot.

A termék az LCSI (Logo Computer System Inc.) produktuma. A társaság közvetlenül Seymour Papert irányításával dolgozik. Papert sokunk szerint a ma élő legnagyobb pedagógus. (Világsikerű könyvei közül a Mindstorm magyarul is megjelent.) A logo-pedagógia meg-

 $\mathcal{O}(\mathbf{x})$  $\mathcal{L}^{\text{max}}(\mathcal{L}^{\text{max}})$  $\frac{1}{2}$  $\mathbf{X}^{(i)}$  .
alkotása és terjesztése az igazán jelentős munkássága, ennek egyik eszköze a Logo programnyelv. A MicroWorlds sok szempontból a legjobb Logo változat.

Papert hazánk számára történő személyes segítőkészségének megnyilvánulásaként (Az idei EuroLogo konferencián biztosított erről.), az LCSI elnöke (Michael A. Qvinn) elektronikus levélben, az LCSI képviselője (Michael Tempel) pedig személyesen nyilatkozott, hogy készek a program országos liszencét hazánknak eladni, alig nagyobb, mint jelképes áron. (Olyan összegért, amekkorát először kértek tőlünk a Comenius Logo alkotói az országos liszencért).

Javaslatunk:

A Minisztérium vásárolja meg a program országos liszencét.

A Minisztérium bízza meg a Huninet egyesületet, (aki előzetesen már vállalta ezt) a CD lemez sokszorosításával és hazánkban történő terjesztésével, néhány százezer forintért.

Az NJSZT Logo Szakosztálya vállalja a program alkalmazásának segítését, előadások tartását.

Munkacsoportom a programról tankönyvet készít.

Az összes költség kétmillió forint alatti lenne.

A projekt eredményeképpen valamennyi hazai általános iskola és gimnázium ingyen juthatna a programhoz, és minden magyar közoktatásban dolgozó pedagógus és diák emelt fővel használhatna egy jogtiszta, értékes szoftvert.

Szolnok, 1999-10-15

Ğ

Javaslatunk megfogalmazói többek között

Nyéki Lajos, docens, Széchenyi István Főiskola, Győr,

Rozgonyi-Borus Ferenc szakvezető tanár, JATE, tankönyvíró (a "RAM-ba zárt világ" és más szakkönyvek szerzője),

Fortély Éva tanító, a Játszd el a teknőcöt III. és további Logo tankönyvek szerzője,

Könczöl Tamás informatikai igazgató PT-MIK, a Neumann János Számítás-tudományi Társaság Logo Szakosztálya titkára.

Nagy János tanító, szaktanácsadó, a hungarologo és a logo web lapok gazdája, az NJSZT Logo Szakosztályának elnökhelyettese, és Dr. Farkas Károly, kandidátus,

> az NJSZT Logo Szakosztályának elnöke Kereskedelmi és Gazdasági Főiskola Szolnok 06-56/511-713 Email: [drfarkas@hotmail.com](mailto:drfarkas@hotmail.com)

 $\mathcal{A}^{\mathcal{A}}$  $\mathcal{A}^{\mathcal{A}}$  and  $\mathcal{A}^{\mathcal{A}}$  $\frac{1}{\sqrt{2}}$ 

# **Függelék**

### A Logo Szakosztály vezetőségének nyilatkozata az NJSZT elnökségének határozatára

Az Elnökség 37/1999 (VI. 17.) sz. határozata szerint: a Logo Szakosztály vezetőségének legitimitása megkérdőjelezhető, ezért "Benczúr András, ... hívja össze a Logo szakosztályt vezetőség választás céljából. A helyzet rendezéséig a szakosztály működésére szánt keretösszeg nem vehető igénybe". Ez a határozat, és Benczúr András kényszeríttette a szakosztály vezetőségét, hogy vezetőségmegújító szakosztályülést hívjunk össze. Ezt a "Mi újság"-ban közzétett tájékoztatás szerint az 1999. október 16.-i összejövetelünk harmadik napirendjeként terveztük. Lapzárta, tehát a hír leadása után az NJSZT Elnöksége tiltakozásunkat tárgyalta, és két intézkedése egyértelművé tette számunkra, hogy nem azonosult teljesen Benczúr András alelnök elvárásával (Miszerint, csakis vezetőségválasztás után tekinthető a Logo Szakosztály legitimnek.)

Egyrészt Aranyos Gabriella levélben közölte, hogy a Szakosztály elnökének kérésére és az elnökhelyettesének igazolására kifizetnek Farkas Károly részére kétszázezer forintot (amit konferencia költségekre fordítottunk.)

Másrészt minden szakosztály kapott egy tájékoztató levelet, így mi is, amelyben év végi szakosztály közgyűlés összehívását kéri az elnökség. Ennek a gyűlésnek feladata a beszámolás, a vezetőség megújítás, stb.

Ezek alapján az október 16.-i szakosztály összejövetelünk előkészítését, napirendjét megváltoztattuk. Tagságunk jelentős részének elmondtuk, hogy nem fogjuk most újraválasztani a vezetőséget, (természetesen, amennyiben vannak bírálatok, javaslatok, azokat készséggel fogadjuk) mivel:

- Benczúr András kijelentette, hogy a határozat rosszul lett megfogalmazva,
- A jogtalan rágalmakat sikerült visszautasítani,
- Vezetőség-megújítás ideje a beszámoló közgyűlés,
- Esetleges vezetőség-váltás a szakosztály idei egyik főtevékenységének a HungaroLogo konferencia (november 26.-27) szervezésének finisében nonszensz volna.

Október 16.-án a szakosztály eddigi, aktív tagságából négy fő jelent meg (tizenegyen emailben vagy levélben, mások szóban jelezték távolmaradásuk okát és egyben valamennyien állást foglaltak az eddigi vezetőség mellett). Továbbá megjelent 12 olyan résztvevő, akik az elmúlt legalább két évben egyetlen egyszer sem vettek részt a szakosztály munkájában, nem vettek

 $\mathcal{N}$  $\frac{1}{\sqrt{2}}$ 

 $\langle \cdot \rangle$ 

részt a HungaroLogon, semmi jelét nem adták annak, hogy ebben a csoportban kívánnak ténykedni, velünk semmilyen kapcsolatban nem voltak. (Egy részükkel most találkoztunk először, egyesek október 16.-án léptek be az NJSZT-be!) A szakosztállyal szembeni kritikájuk lényege az volt. hogy ők nem vettek benne részt. Ez az összetételű tanácskozás a Szakosztály jelentős megváltoztatására erkölcsileg nem jogosult.

档

 $\mathcal{A}$  .  $\label{eq:1.1} \frac{\partial \mathcal{L}_{\mathcal{A}}}{\partial \mathcal{L}_{\mathcal{A}}} = \frac{1}{2} \sum_{i=1}^n \frac{1}{2} \sum_{j=1}^n \frac{1}{2} \sum_{j=1}^n \frac{1}{2} \sum_{j=1}^n \frac{1}{2} \sum_{j=1}^n \frac{1}{2} \sum_{j=1}^n \frac{1}{2} \sum_{j=1}^n \frac{1}{2} \sum_{j=1}^n \frac{1}{2} \sum_{j=1}^n \frac{1}{2} \sum_{j=1}^n \frac{1}{2} \sum_{j=1}^n \frac{$  $\frac{1}{2}$  $\label{eq:2.1} \begin{array}{c} \mathcal{L}_{\mathcal{A}}(\mathcal{A})=\mathcal{L}_{\mathcal{A}}(\mathcal{A})\end{array}$ 

# **A régi tagok emlékeztetője Az NJSZT Logo Szakosztálya 1999. október 16.-i üléséről**

A szakosztály - ülésen a korábbi tagságból 4 kolléga jelent meg, és 12 olyan fő, akik az elmúlt legalább két évben semmilyen kapcsolatban nem voltak a szakosztállyal. Volt, akit ekkor láttunk először, volt, aki ekkor lépett be az NJSZT - be. A régi tagok közül tizen jelezték írásban távolmaradásuk okát.

Benczúr András az NJSZT alelnöke, ismét hivatkozott azokra a vádakra, amelyeket a szakosztályon kívül állók fogalmaztak meg. Farkas Károly a szakosztály elnöke kérte, hogy végre ismertessék mik a kifogások.

A hozzászólók elismerték, hogy a szakosztály vezetőségének eddig nem jelezték véleményüket, amely szerint:

1. Ők nem vettek részt a szakosztály életében.

2. A HungaroLogok színvonala nem volt kívánt mértékű.

3. Az EuroLogo - n "leszerepelt" a szakosztály.

4. A Logo versenyt nem a szakosztály szervezte.

Farkas Károly, Nagy János elnökhelyettes, és Törtely Éva alapító tagok, válaszukban elmondták:

1. A szakosztály mindig nyitott volt, soha senki munkáját nem utasította el. NJSZT tagokat és bárki vendéget szívesen látott.

2. A HungaroLogo előadói közül példaképpen idéztük Turcsányinét, Pattantyúsnét, és Gerald Futscheket az NJSZT osztrák társszervezetének elnökhelyettesét. A HungaroLogo kiadványok dokumentálják a szakmai színvonalat.

3. Az EuroLogo szervezési jogát a Logo Szakosztály nyerte el hazánk számára. A hatodik EuroLogo kiemelkedően sikeres rendezvény volt, annak szatelit konferenciája volt az évben a HungaroLogo.

4. Mértéktartóan megítélve is antikollegális volt, hogy rendszeresen az országos Logo versenyt a Logo szakosztály megkerülésével szervezték. Volt azonban rendszeresen szakosztály által szervezett Logo verseny is. Az NJSZT-ben van Nemes Tihamér verseny is és Garay verseny is.

 $\mathcal{L}^{\mathcal{L}}$  $\sim$   $\sim$   $\sim$  $\label{eq:1} \frac{1}{\sqrt{2}}\sum_{i=1}^n\frac{1}{\sqrt{2}}\sum_{i=1}^n\frac{1}{\sqrt{2}}\sum_{i=1}^n\frac{1}{\sqrt{2}}\sum_{i=1}^n\frac{1}{\sqrt{2}}\sum_{i=1}^n\frac{1}{\sqrt{2}}\sum_{i=1}^n\frac{1}{\sqrt{2}}\sum_{i=1}^n\frac{1}{\sqrt{2}}\sum_{i=1}^n\frac{1}{\sqrt{2}}\sum_{i=1}^n\frac{1}{\sqrt{2}}\sum_{i=1}^n\frac{1}{\sqrt{2}}\sum_{i=1}^n\frac{1$  Az új tagok vezetőség váltást követeltek.

Farkas Károly elmondta, ez az összejövetel nem a beszámoló közgyűlés. Bár "vezetőség megújítás" lett meghirdetve a Mi Újságban, de az újság megjelenése után a régi tagság nem készült arra, mivel:

1. Benczúr András elismerte, hogy az elnökség 37/1999 (VI. 17.) sz. határozata rosszul lett megfogalmazva.

2. Előbbi ponttal összhangban a Titkárság jelezte, hogy a szakosztály felhasználhatja a működésre szánt keretösszeget.

3. Vezetőség megújítás a működési szabályzat szerint a beszámoló taggyűlés feladata.

4. A szakosztály éves munkájának egyik csúcspontja a HungaroLogo. Ennek megrendezése előtt 1 hónappal nonszensz volna esetleges új vezetőség választása.

5. A tagság jelentős része nincs jelen.

Benczúr András kijelentette, vezetőséget most kell választani. Az új résztvevők ezt követelték, "ezért jöttek", "erre készültek évek óta".

Farkas Károly szavazást kért: 12 fő igényelte a választást.

A kért szünetben régi tagok úgy döntöttek, megpróbálják az együttműködést a Logo érdekében, ennek maximális bizonyítására vállalják a további részvételt a gyűlésen.

Benczúr András kijelentette: a választás szabályait, a szakosztály határozza meg.

Farkas károly ismertette a szakosztály titkárának Könczöl Tamásnak üzenetét, mi szerint vállalja a további munkát és a vezetőséget, és felmutatta 10 régi tag, írásban leadott állásfoglalását, amelyben kiállt a régi vezetőség mellett. Az új tagok ezeket nem voltak hajlandók szavazatnak tekinteni.

A továbbiakban az események az új tagok emlékeztetője szerint történtek.

Végül Farkas Károly (nem "az EuroLogo rendezvényen látott", hanem) a MicroWorlds Logo programot mutatta be. (Az EuroLogon több résztvevő a MicroWorlds-nek továbbfejlesztett változatát a MicroWorlds Pro programot használta.) Kérdésre elmondta, hogy a legújabb Logo verzió magyar változata készül.

**42**

 $\mathcal{R}^{\mathcal{A}}$  $\label{eq:1.1} \begin{array}{cc} \mathcal{H} & \mathcal{H} \\ \mathcal{H} & \mathcal{H} \end{array}$ 

A hivatalos jegyzőkönyvet az új tagok írták és hitelesítették.

\*\*\*\*\*\*\*\*

A Logo Szakosztály alapító tagjainak közleménye

A Logo Szakosztályt 1994.-ben a Játékos Informatika Szakmai Társaság munkájának folytatására hoztuk létre. Hat éven keresztül jelentős erkölcsi és anyagi támogatást kaptunk az NJSZT vezetésétől. Ez úton is köszönjük ezt! Az évente megrendezett HungaroLogo konferenciák, tanfolyamaink, versenyeink és a havonta tartott összejövetelek pedagógusok és informatikai szakemberek százainak adtak segítséget a Logo alkalmazására. A szakosztály permanens tagjai jelentős baráti és szakmai kapcsolatban állnak. A szakosztály szerezte meg hazánknak a jelenleg már szabad szoftverként használható LogoWriter programot, a szakosztály érte el az NJSZT részére az 1997-es EuroLogo szervezési jogát, mi kezdtük el hazánkban terjeszteni a Comenius Logot és elkészítettük annak az első magyar változatát.

Az 1999. október 16.-i ülésre az NJSZT elnökségének reagálását a nyilatkozó tagok tudomásul veszik. Elismerjük, hogy az új vezetőség megválasztása formailag szabályos volt.

Az idei HungaroLogo-n új szakosztályt alakítunk, amelynek aktuális célja a "Kicsiny Világok" (MicroWorlds magyar változata) hazai elterjesztése. Ezt az iskolák és a gyermekek számára ingyenesen kívánjuk biztosítani.

A HungaroLogo konferenciákat a továbbiakban is mi kívánjuk rendezni.

Farkas Károly Könczöl Tamás Lőrinczy András Törtely Éva Nyéki Lajos

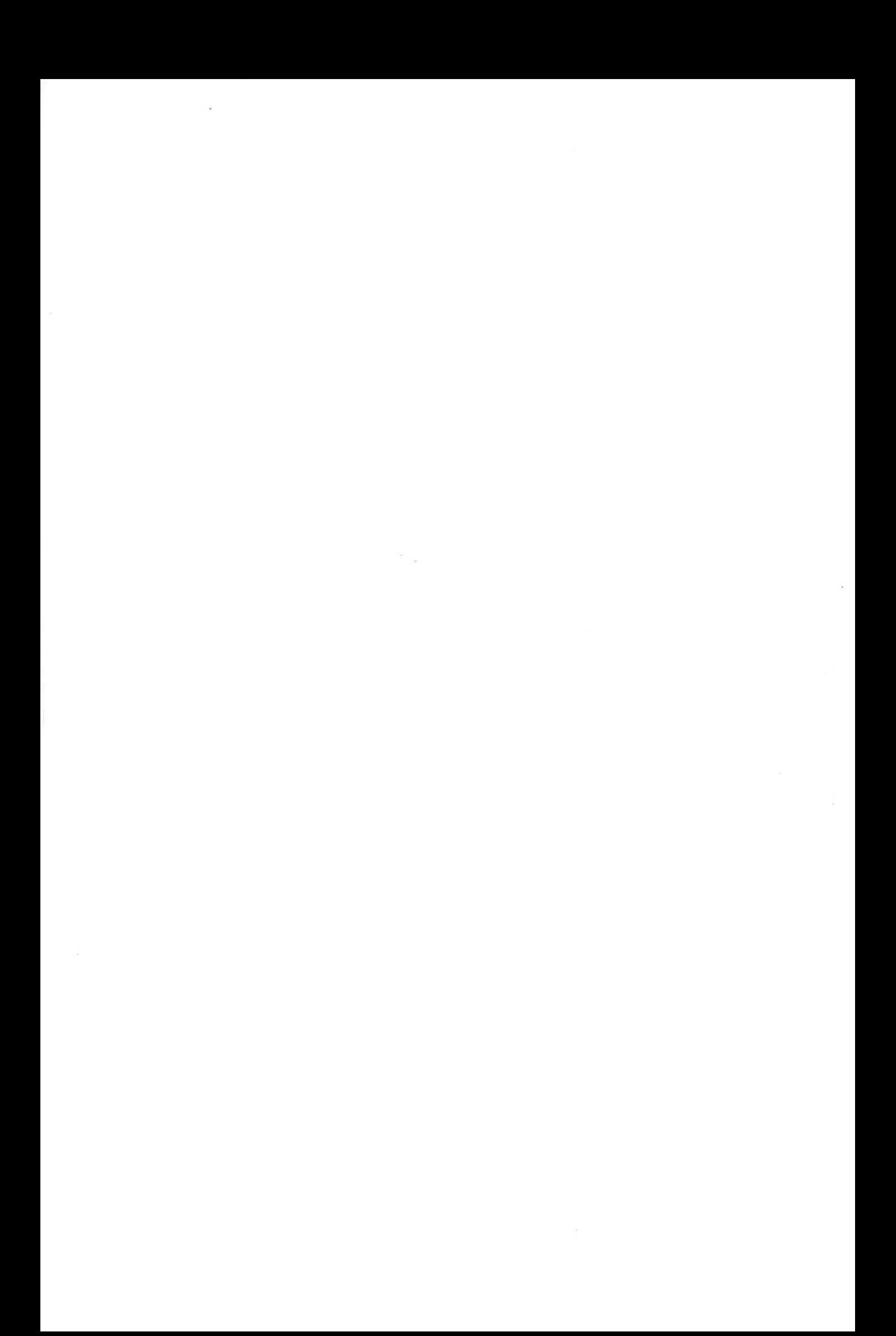

# **Jegyzőkönyv a MicroWorlds Logo szakosztály megalakuló üléséről**

A megjelentek 1999. november 26-án megalakítják a MicroWorlds Logo szakosztályt.

## A szakosztály céljai:

A logo-pedagógia fejlesztése és terjesztése. Közvetlen cél jelenleg a MicroWorlds Logo program iskolákhoz való eljuttatása és a hasonló szellemiségű programok és segédanyagok - elsősorban - a közoktatásban való terjesztése.

A tagok szakmai kapcsolatban dolgoznak. Évente két rendezvényt tervezünk:

- 1. Hungarologo konferencia
- 2. Beszámoló és vezetöségmegújító taggyűlés.

Szavazati joggal 2000. december 31-ig csak az alapító tagok rendelkeznek. Alapító tagnak tekintjük az itt jelentkezőket és azokat, akik a szakosztály vezetőjénél 1999. december 6-ig írásban jelentkeznek.

A későbbiekben az elnökség választásánál annak van szavazati joga, aki legalább egy éve (365 nap) tagja a szakosztálynak.

A határozatképesség és a választás szabályaira az NJSZT szabályait alkalmazzuk.

Ezt a nyilatkozatot a Hungarologo honlapon is megjelentetjük.

A megjelentek nyílt szavazással döntöttek a vezetők személyéről. A tizenhét jelenlévő egyhangú szavazattal választotta meg Dr. Farkas Károlyt a szakosztály elnökévé, és Nagy Jánost elnökhelyettessé.

Az alakuló ülést levezette Törtely Éva. A jegyzőkönyvet vezette: Miskolczi Ildikó. A Jegyzőkönyvet hitelesítette: Székely Jenő, Krizsán Pál.

Szolnok, 1999. november 26.

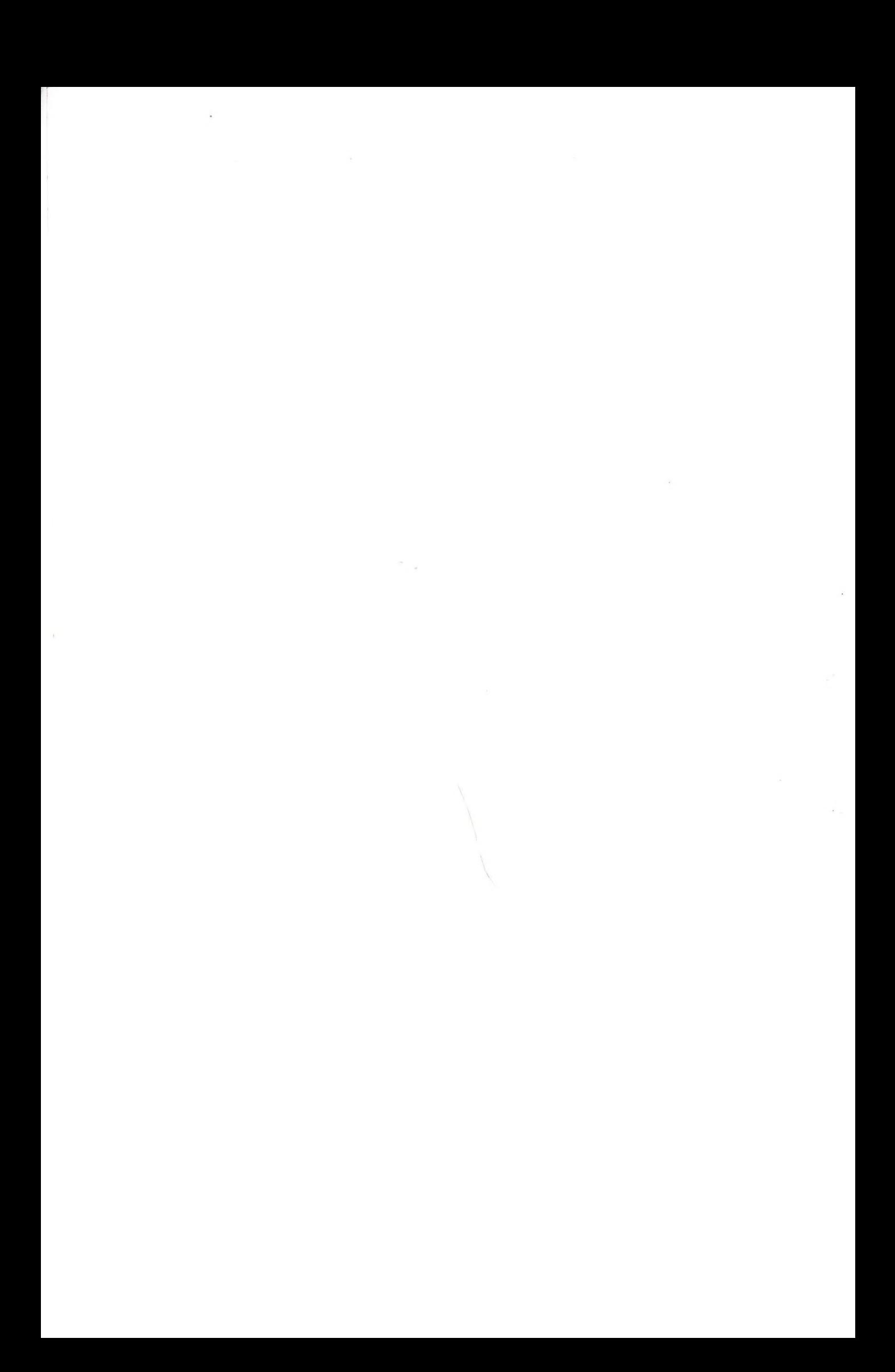

Schule extra

Logo-Programmierung

SELEC

 $a^{t_1 t_2}$ 

ON-OFF

Von **GERALD FUTSCHEK** 

# Alles Logo mit Lego

Bereits Anfang der 70er Jahre von Seymour Papert und seinen Mitarbeitern am MIT entwickelt, behauptet Logo in so manchen Ländern seinen großen Stellenwert im Unterricht von Kindern und Jugendlichen.

> Logo ist nicht nur eine Programmiersprache. Mit Logo ist immer auch kreatives Lehren und Lernen verbunden. Am bekanntesten von Logo ist die »Turtle« (von engl. Schildkröte), die wie ein Fahrzeug-Roboter bewegt werden kann und dabei mit einem eingebauten Stift zeichnet. Dabei wird die Turtle am Bildschirm nur simuliert. Der Einstieg ins Programmieten kann kaum effizienter gestaltet sein. So lernen bereits 6- bis 9-Jährige mit Hilfe der »Turtlegeometrie« (koordinatenfreie Geometrie aus der Sicht einer Schildkröte) sehr viel über geometrische Zusammenhänge von geometrischen

Figuren, die sie ohne Turtlegeometrie nur äußerst schwer (Differenzialgeometrie) begreifen würden. Logo ist aber sehr viel mehr als nur Turtlegeometrie. Es bietet alle notwendigen Sprachelemente einer universellen Programmiersprache, die durch ihre einfachen, klaren und mächtigen Sprachelemente besticht. Viele Probleme lassen sich mit Logo schneller und übersichti:cher programmieren als in vielen anderen Sprachen. So wird es zum idealen Ausdrucksmittel für kleinere Aufgaben. In allen neueren Logo-Versionen lassen sich natürlich auch Multimediaanwendungen ur. ter Einbeziehung von Bildern.

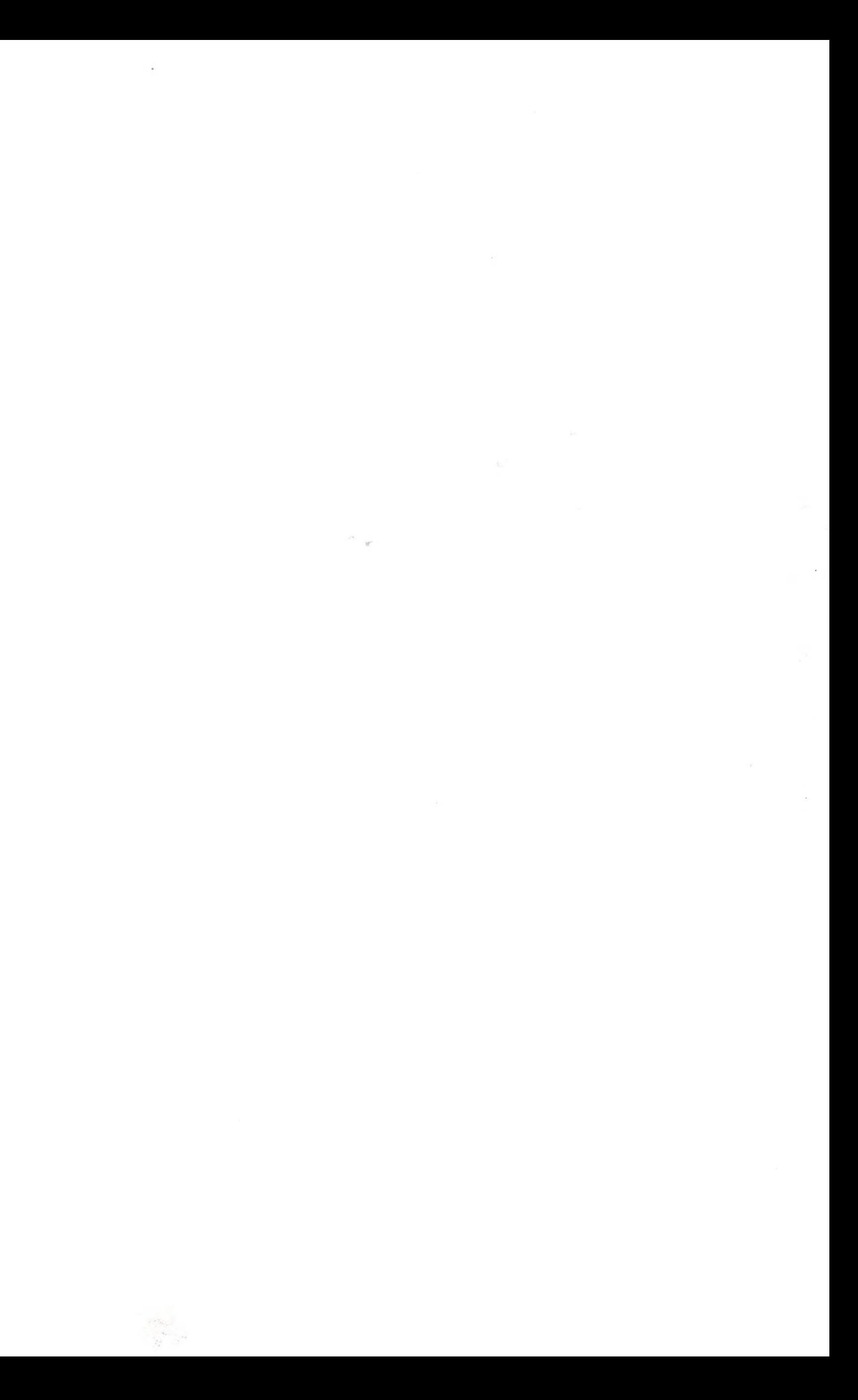

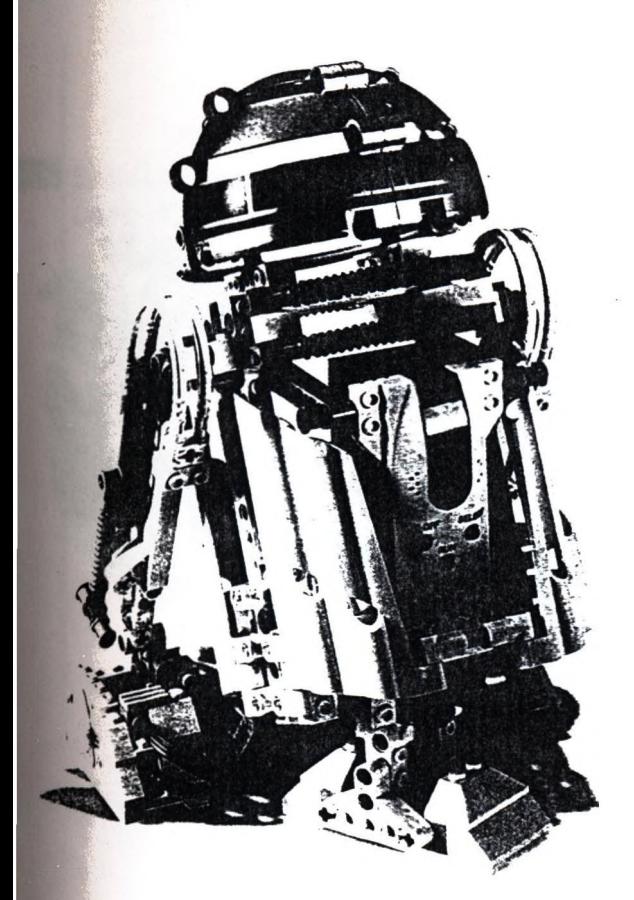

lmen, Tönen und Musik, Verendung der grafischen Beutzeroberfläche und dergleierstellen. Trotzdem ist pogo aber nicht unter die obktorientierten Sprachen, sonem eher unter die funktiona-^ Sprachen einzuordnen. Zu go gehört aber immer auch idaktik. Berühmt ist Paperts uch Mindstorms geworden, in em er sich sogar eine Revoluonierung des Mathematikun-^rrichts mit Hilfe von Logo eraumte. Daraus ist (leider) ichts geworden, aber jeden-^Is fördert Logo auch ohne utun von revoltierenden Päpagogen die Entwicklung von enkstrukturen, die man heuiabereher dér Informatik zu dnet: Denken in Strukturen t xer Systeme durch ModuldAbláufen.Verstehenkomisierung usw. Dadurch forert Logo auch die Pädagogen urbewussten Auseinanderetzung mit Unterrichtsmeioden und Lernstrukturen eraus: Lemen durch eigenes un und Experimentieren, Leren aus eigenen Erfahrungen. ie Pádagogen erkennen daei,dass die Schiller gewisse •obleme selbst Ibsen wollen ad lassen Ihen auch genü- :nd Zeit zűr Lösungssuche. e auch eventuelle Irr-und nwege enthalten kann.

Selbstgelöste Probleme motivieren enorm und wirken sich positiv auf die Lerneffizienz aus. Logo ist gleichzeitig kreatives Lemen, da die Ergebnisse vielfáltig sind und jeder Schiller seine persönlichen Vorlieben einfliefien lassen kann. Auch hier sind die Pádagogen gefordert, das Unerwartete zu begrüfien und zu fördem. Aus diesen Überlegungen heraus darf und kann man Logo nicht mit professionellen Programmiersprachen gleichsetzen, man soilte immer auch die kreativitätsfördernde Lernsituation und die Forderung nach selbstándigem Problemlösen und Erforschen mit berücksichtigen. Am Beispiel von Lego-Logo soil das Potenzial von Logo für den Unterricht dargestellt werden. *Kreatives und erforschendes Lemen mit Lego-Logo*

Lego-Logo ist die ideale Kombination zwischen dem. konstruktiven und spielerischen Lemen mit Lego-Bauteilen und den bewáhrten Konzepten des kreativen Lernens mit Logo. Mit Lego können Modellé von Maschinen, Automaten oder Robotem gebaut und mit Logo gesteuert und geregeit werden. Um computergesteuerte Modelle zu bauen, wurden die Lego-Bausteine, Motoren und

Lampen durch so genannte Sensoren ergánzt. Es gibt Temperatursensoren zum Messen dér Temperatur von Luft oder Flüssigkeiten, Helligkeitssensoren zum Messen dér Lichthelligkeit, sowie Berührungssensoren und Sensoren zum Záhlen dér Umdrehungen eines Motors. Die Sensoren messen physikalische Werte und das Logo-Programm regeit mit Hilfe dér gemessenen Werte die Motorén und Lampen des Automaten. Es entsteht durch die Rückkopplung im Computer dér für Automaten typische Regelkreis. Durch das einfache System lernen Schüler durch experimentelles Forschen die Funktionsweise von computergesteuerten Modellen von Fahrzeugen. Klimaanlagen, automatischen Türen, Förderbándern usw. zu

### Schule extra **Logo-Programmierung**

durchschauen. Die Sensoren spielen die Rolle von Wáchtern, die auf bestimmte Ereignisse wanen. um dann bestimmte Aktionén auszuführen. Die Sensoren liefern ständig Messwerte, welche vom Programm auch ständig abgefragt werden sollen. Oft hat man mehrere Sensoren. die parallel abgefragt werden müssen. Aus diesen Gründen ' wird Logo durch eine vollkommen neue Kontrollstruktur er*weitert: forever* [Logo-Anweisungen]

Die in eckige Klammern eingeschlossenen Logo-Anweisungen werden dabei nicht nur immer wieder. sondern auch parallel zu allen anderen Logo-Programmen oder anderen /orever-Anweisungen ausgeführt. Ein Ventilátor, dér nur bei Temoeraturen über zu' Cei-

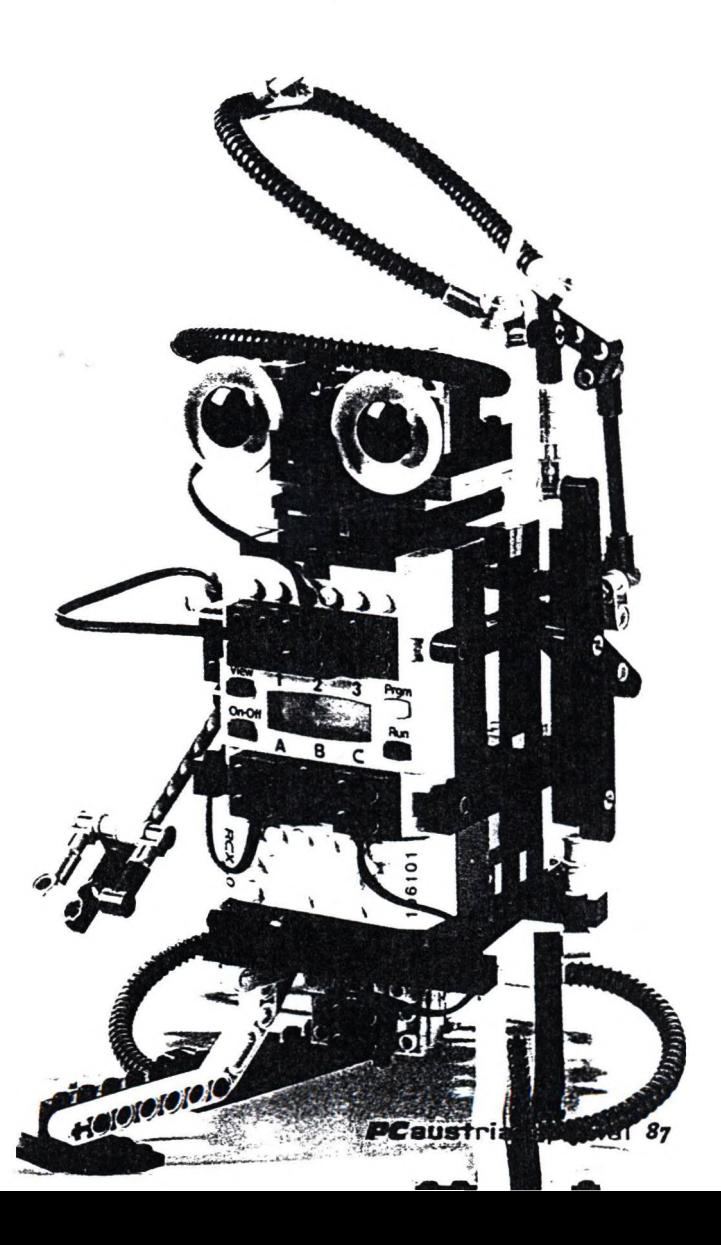

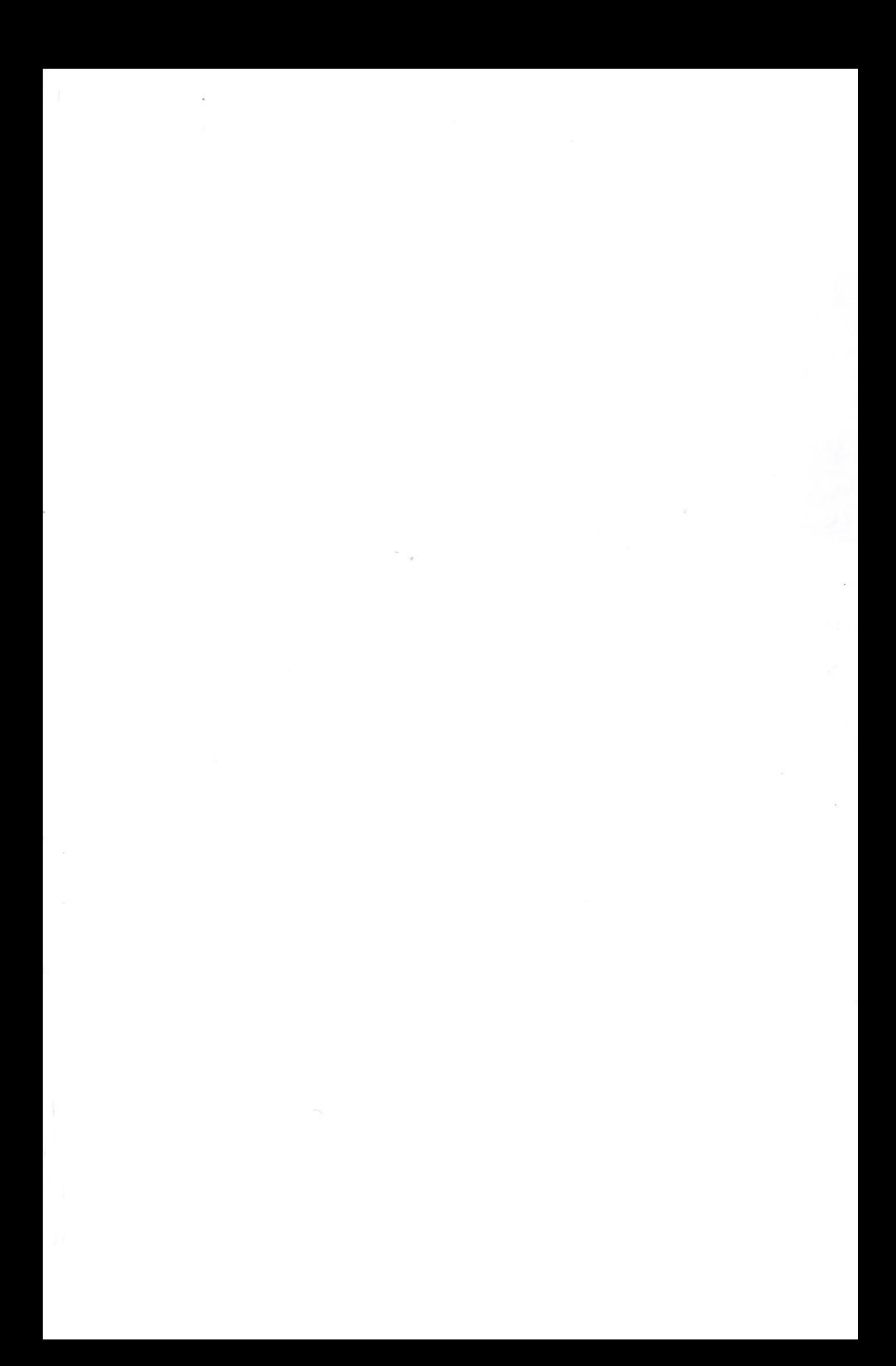

### **Schule extra**

50**-Programmierung**

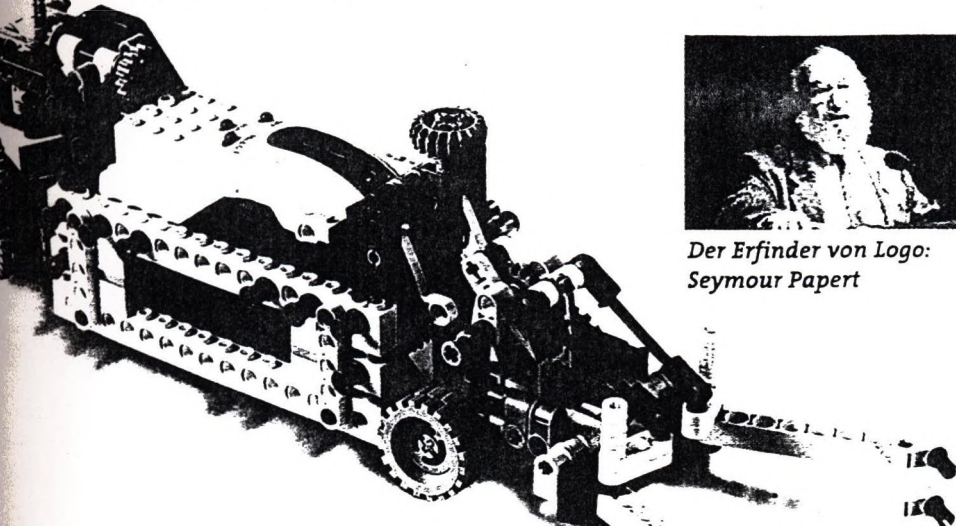

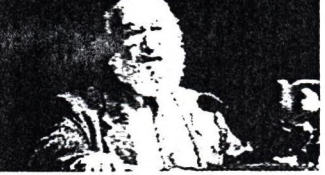

sius laufen soll, kann einfach mit Hilfe eines Temperatursensors temp so programmiert werder.:

### *to fan*

### *forever [talkto "Ventilator ifelse temp>24 [on] [off]] end*

Dieses Lego-Logo-Programm stellt einen Prozess dar, der parallel zu alien anderen Prozessen sich ständig wiederholend ablauft. In der Programmierung von Automaten spielen eben diese sich endlos wiederholenden Prozesse. die mehr oder weniger unabhangig und zu anderen Prozessen parallel ablaufen, eine entscheidende Rolle.

Mit Hilfe eines Lego-Baukastens können recht anspruchsvolle Modelle gebaut werden: Ein Gewachshaus, dessen Klíma geregelt werden soil. Ein Scanner, der mit Hilfe eines Lichtsensors eine Zeichnung einlesen kann. Ein Automat mit Münzeinwurf und Produktwahl. Ein Robotergreifarm, der Werkstücke auf einem Forderband selbst finden kann. Lenkbare Fahrzeuge, die Hindernissen selbststandig ausweichen usw,

### *Kreatives Arbeiten mit Lego-Logo*

Der Einsatz von Lego-Logo im Unterricht erfordert eine entsprechende Vorbereitung

durch den Lehrer. Es genügt nicht, einfach den Baukaster. mit seinen hunderten Einzelteilen den Schüiern zur Verfugung zu stellen. Das Nachbauen von vorgegebenen Modellen mit Hilfe von Bauanleitungen entspricht nicht dem Prinzip des kreativen Lernens. Aber ohne Übung und entsprechende elementare Kenntnisse aus Maschinentechnik sind Schiller und Lehrer bei der Realisierung von selbststandig ausgedachten Modellen bald überfordert. Vor dem Bau eigener Automaten sollten jedenfalls die wesentlichen Prinzipien der Mechanik behandelt werden. Liegt hingegen der Schwerpunkt des Unterrichts im Bereich Messen, Steuern und Regein, sollte der Lehrer fertige Lernsituationen aufbauen und den Schüiern zumi Experimentieren zur Verfügung stellen. Diese Modelle können durchaus sehr einfach sein. Zum Beispiel eine Klimaanlage, bestehend aus einer Heizung, hergestellt aus einigen Lampen und einem Ventilator zur Kühlung. Temperatursensoren messen Innen- und Außentemperatur, ein Helligkeitssensor misst die Sonneneinstrahlung.Das Verhalten der Klimaanlage kann bei Normalbetrieb und beim Öffnen von Türen und Fenstern mit

Hilfe einer Anzeige des Temperaturverlaufs studien und verbessert werden. Ein anderes einfaches Modell ware eine Lego-Eisenbahn, die vom Computer gesteuert werden soil. Viele Schiller besitzen eine solche Bahn und sie ist sehr rasch und einfach aufzubauen. Die Lego-Logo Projekte sind prinzipiell interdisziplinár. Neben dem jeweiligen Anwendungsgebiet des Automaten eignet sich der Schüler durch das Bauen der Maschinen elementare Kenntnisse aus Maschinentechnik an, durch das Messen mit Sensoren lem: er experimentell physikalische Zusammenhánge und durch das Programmieren in Logo die Prinzipien der Programmierung von Automaten. Das Lego-Logo-System ermöglicht also für 10 bis 16-jáhrige Schü-ler kreatives und erforschendes Erlernen der Zusammenhánge von verschiedensten Wissensgebieten. Das neueste Produkt aus dem Bereich Lego-Logo kommt wiederum vöm MIT und heifít bezeichnenderweise »Mindstorms«. Diesmal ist es aber ein grofier Lego-Stein, der einen Prozessor eingebaut hat und dem man die Programme laden kann, die zur Steuerung einer Maschine benotigt werden. Dieser intelligente Lego-Stein kann der Ausgangspunkt für vollkommen neues, spielerisches Lemen sein. An die Stelle einer Turtle treten nun beliebige, von den Schüiern selbst entworfene Maschinen mit den von den Schüiern dazu passend erfundenen Befehlen. Damit schlieRt sich der Kreis von der Turtlegeometrie zur Robotik und wieder zurück. <u>▶</u>

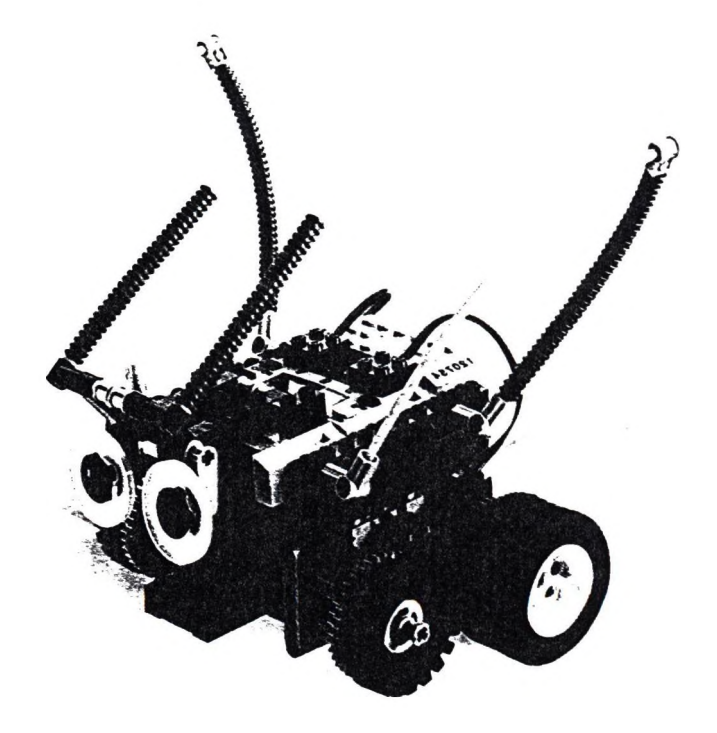

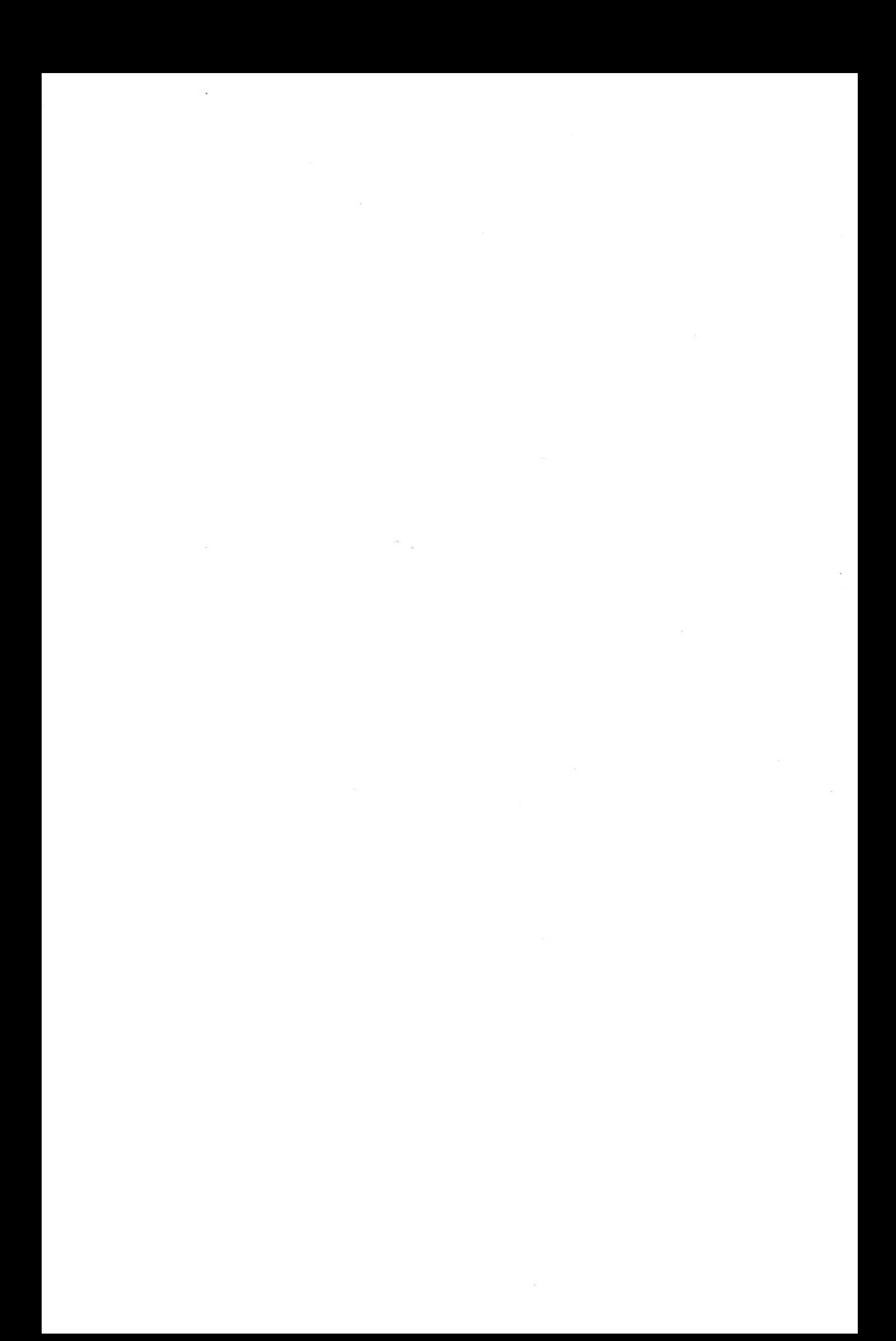

 $\mathcal{L}^{\mathcal{N}}$ 

 $\sim$ 

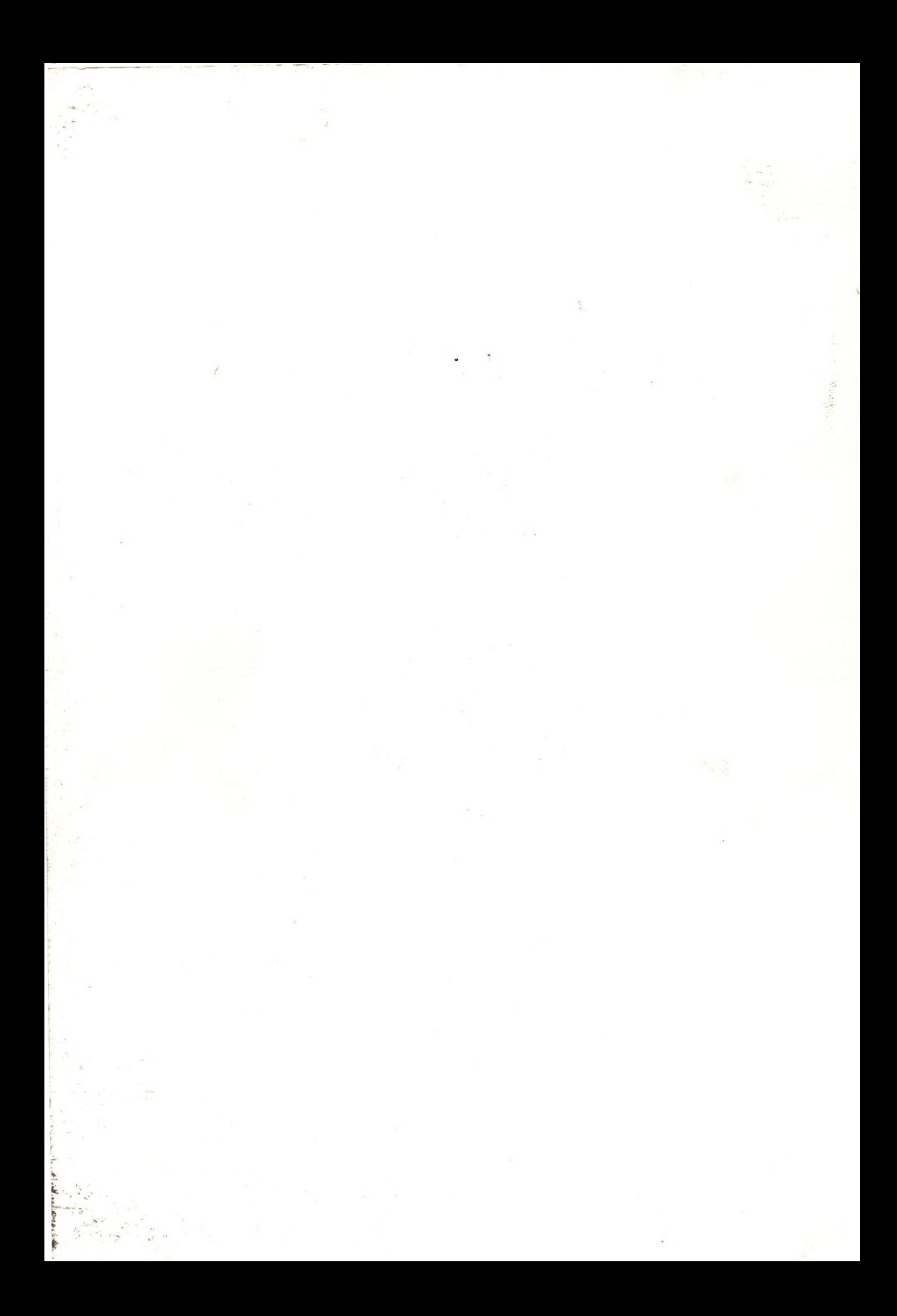